# T.D. et T.P. de géométrie élémentaire (plane et projective)

Année 2011-2012

Objectifs de cette feuille :

- en TD, introduire de manière concrète le b.a.ba de la *géométrie projective* en dimension 2 via un zeste de *calcul automatique* d'*algèbre linéaire* en dimension 3 ;
- en TP, utiliser la possibilité de *calcul symbolique* de maple pour illustrer et *prouver* quelques théorèmes de géométrie plane élémentaire, en les accompagnant de figures.

# Plan affine  $\mathbb{K}^2 \leadsto$  calculs automatiques dans  $\mathbb{K}^3$

produit vectoriel, produit scalaire, déterminant

### Correspondance entre le plan affine  $\mathbb{K}^2$  et l'espace vectoriel  $\mathbb{K}^3$

points affines (alignés) / droites vectorielles (coplanaires) droites affines (concourantes ou parallèles) / plans vectoriels ("concourants") coniques affines / quadriques homogènes

#### (Changement de) plan d'observation

 $z = 1$  ou  $x + y + z = 1$  ou ... points et droite « à l'infini »

Orthogonalité dans  $\mathbb{K}^3$  vectoriel / dualité dans  $\mathbb{K}^2$  affine

droites et plans vectoriels orthogonaux / points et droites affines « duaux » points affines (alignés), droites affines (concourantes ou parallèles)

# Table des matières

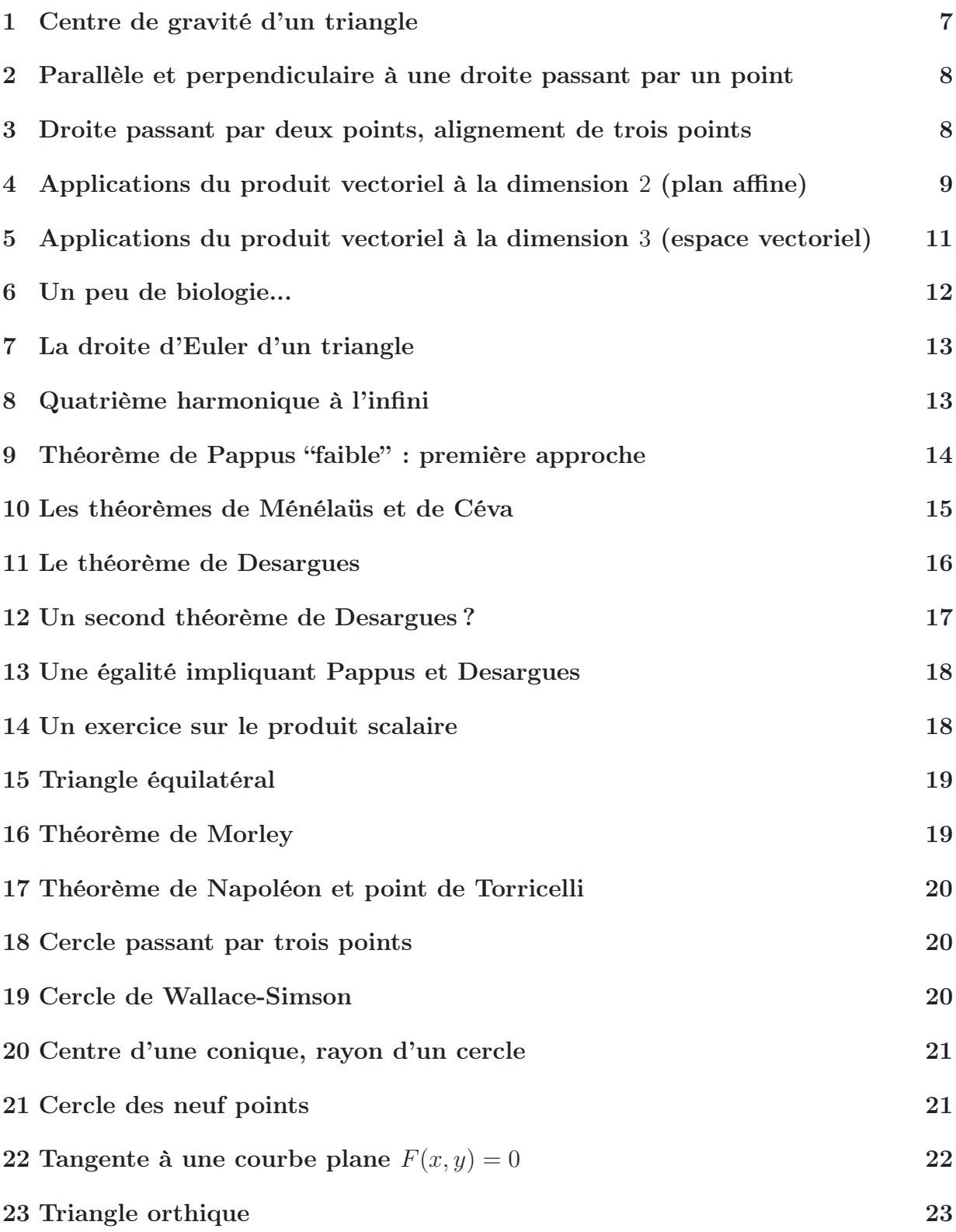

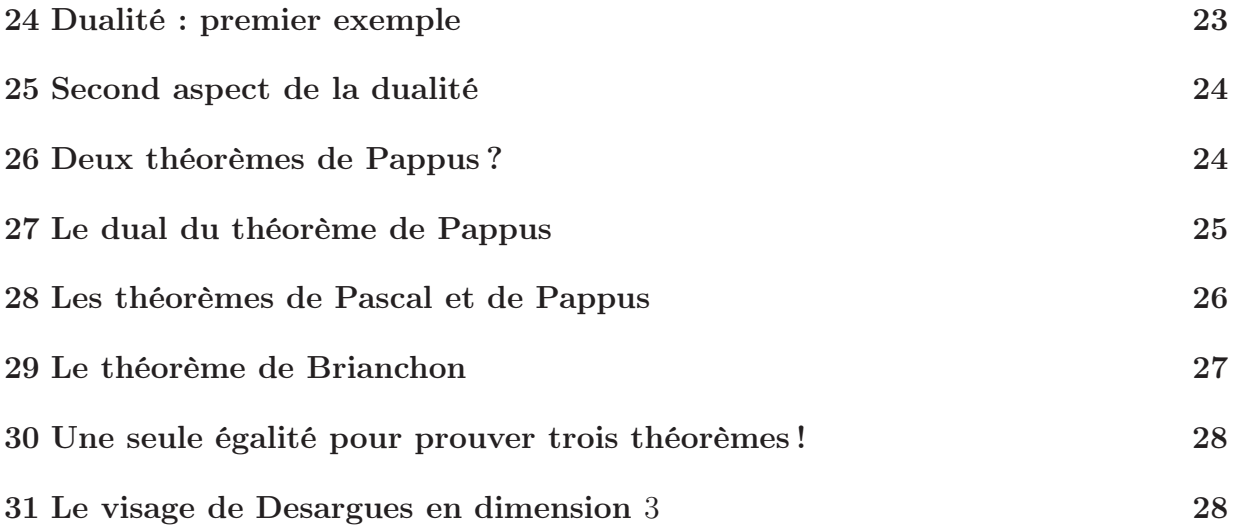

# Références

- [ABB<sup>+</sup>] C. Artigues, Y. Bellecave, J.-M. Bellemin, R. Ferachoglou, and P.-H. Terracher. *Algébre et Géométrie – Terminales C et E*. Hachette Lycée, 1992.
- [CG] H.S.M. Coxeter and S.L. Greitzer. *Redécouvrons la géométrie*. Dunot, 1971. Traduction française.
- [Pag] A. Page. Arithmétique et géométrie. Polycopié de cours.
- [Sor1] R. & Y. Sortais. *Géométrie de l'espace et du plan (synthèse de cours et exercices résolus)*. Hermann, 1995. Collection Formation des enseignants et formation continue.
- [Sor2] R. & Y. Sortais. *La géométrie du triangle. Exercices résolus*. Hermann, 1997. Collection Formation des enseignants et formation continue.
- [Tau] P. Tauvel. *Cours de Géométrie Agrégation de mathématiques*. Dunod, 2000.

Quelques procédures maple à implémenter (au fur et à mesure, dans un ordre ad-hoc en fonction des exercices qui suivent) :

Alignement : 3 points -> 1 scalaire Alignes : ensemble de points -> 1 booléen Barycentre : 2 points et 1 scalaire -> 1 point CarreDistance : 2 points -> 1 scalaire CarreDistancePointDroite : 1 point et 1 droite -> 1 scalaire CarreRayon : 1 cercle -> 1 scalaire Centre : 1 conique -> 1 point CentreGravite : 3 points -> point CercleCentreEnPassantPar : 2 points -> 1 cercle CerclePassantPar : 3 points -> 1 cercle Cocycliques : ensemble de points -> 1 booléen Conique : 6 points -> 1 scalaire ConiquePassantPar : 5 points -> 1 conique Coefficients : 1 droite -> 3 scalaires Concourance : 3 droites -> 1 scalaire ConcourantesOuParralleles : ensemble de droites -> 1 booléen DroitePassantPar : 2 points -> 1 droite EstEquilateral : 3 points -> 1 booléen HauteurIssueDe : 3 points -> 1 droite IntersectionDroites : ensemble de droites -> 1 point MediaCentre : 3 points -> 1 point MedianeIssueDe : 3 points -> 1 droite Mediatrice : 2 points -> 1 droite Milieu : 2 points -> 1 point OrthoCentre : 3 points -> 1 point ParallelePassantPar : 1 droite et 1 point -> 1 droite PerpendiculairePassantPar : 1 droite et 1 point -> 1 droite PiedHauteurIssueDe : 3 points -> 1 point ProjectionSur : 1 point et 1 droite -> 1 point SommetTriangleEquilateralPassantPar : 2 points -> 1 point TangenteEn : 1 courbe et 1 point -> 1 droite

Ce sont des fonctions élémentaires de géométrie affine à exploiter en TP. Les outils liés à la géométrie projective sont développés plus particulièrement en TD.

Une remarque importante.

On constate deux fonctions liées aux points alignés : Alignement (calculant un scalaire) et Alignes (calculant un booléen). Au premier abord, un booléen (vrai ou faux) indiquant si des points sont alignés peut paraître plus explicite et plus concis qu'une quantité numérique (nulle ou pas)

$$
\mathtt{Alignes}(\{A, B, C\}) \text{ est vrai} \iff \mathtt{Alignement}(A, B, C) = 0
$$

Mais nous verrons que, lorsqu'elle n'est pas nulle, la quantité  $\text{Alignement}(A, B, C)$  donne des informations très intéressantes! ...contrairement à  $\text{Alignes}(\{A, B, C\})$  donnant un banal booléen (false) dont on ne sait quoi faire...

Même remarque pour les fonctions Concourance (calculant un scalaire) et ConcourantesOuParralleles (calculant un booléen).

#### 1 Centre de gravité d'un triangle

#### (exercice de TD et TP)

Le but de ce premier exercice est de vérifier à l'aide d'une machine, sur un exemple (pas de preuve pour l'instant), que les trois médianes d'un triangle s'intersectent au centre de gravité en illustrant ceci par la figure ci-dessous.

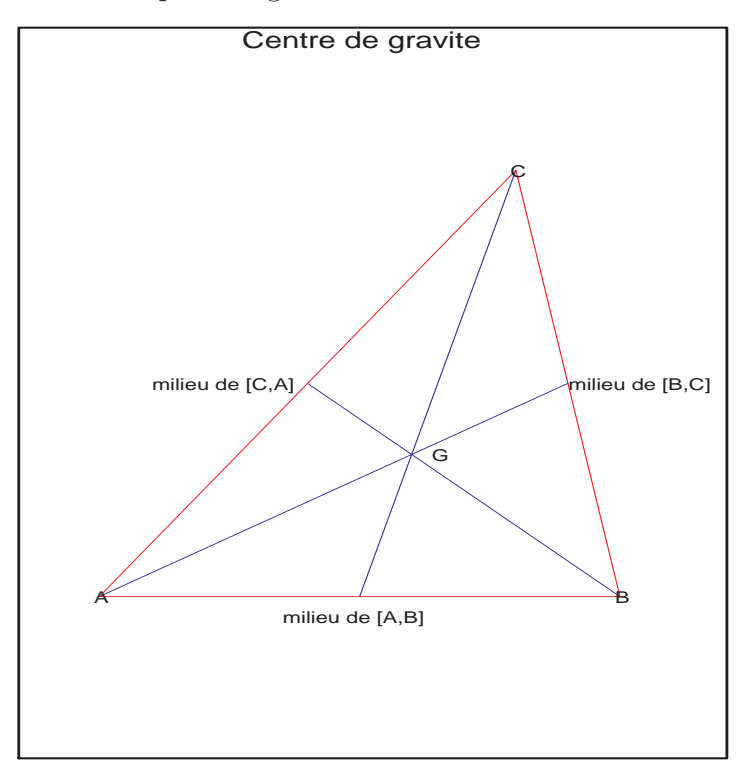

1. Écrire les primitives Milieu et CentreGravite.

On retiendra un code maple fournissant explicitement un point (liste de deux scalaires) comme valeur de retour.

2. Comment vérifier avec maple que le centre de gravité est le barycentre d'un sommet (avec le poids 1/3) et du milieu du côté opposé (de poids 2/3) ?

Pour réaliser la figure ci-dessus, on étudiera le code maple suivant :

```
with(plots) :
setoptions(axes = none, scaling = CONSTRAINED, symbol = CIRCLE) :
Milieu := proc(A,B) ... end :
CentreGravite := proc(A, B, C) ... end :
PointTexte := proc(point, texte) RETURN ([point[1], point[2], texte]) ; end :
DessinerCentreGravite := proc(A, B, C)local a, b, c, F, G ;
```

```
c := Milieu(A, B) ;
  a := Milieu(B,C) ;
  b := Milieu(C, A) ;
  G := CentreGravite(A, B, C);
 F := plot([A, B, C, A], color = red),plot([A, B, C], color = green, style = POINT),
       textplot([PointTexte(A, ' A'),
                 PointTexte(B, ' B'),
                 PointTexte(C, ' C')]),
       plot([A,a], [B,b], [C,c]], color = blue),textplot([PointTexte(G+[0.5, 0], ' G'),
       PointTexte(a+[1.5,0], 'milieu de [B,C]'),
       PointTexte(b-[1.5,0], 'milieu de [C,A]'),
       PointTexte(c-[0,0.5], 'milieu de [A,B]')]) ;
  display(F, title = 'Centre de gravite') ;
end :
```
DessinerCentreGravite([0,0],[10,0],[8,11]);

### 2 Parallèle et perpendiculaire à une droite passant par un point

(exercice de TD et TP)

- 1. A l'aide de leurs coordonnées, comment savoir si deux vecteurs de R 2 sont colinéaires ? orthogonaux? Et pour savoir si trois vecteurs de  $\mathbb{R}^3$  sont coplanaires?
- 2. En connaissant des équations cartésiennes de deux droites d'un plan, comment savoir si ces deux droites sont parrallèles ? perpendiculaires ?
- 3. On considère (dans un plan affine) une droite D d'équation  $aX + bY + c = 0$  et un point  $P_0 = (x_0, y_0)$ . Quelle est l'équation de la droite D' passant par  $P_0$  et parallèle  $\land$   $D$ ?
- 4. Même question avec la perpendiculaire.

## 3 Droite passant par deux points, alignement de trois points

(exercice de TD et TP)

1. Soit  $A = (a_1, a_2)$  et  $B = (b_1, b_2)$  deux points distincts du plan. Montrer qu'une équation de la droite passant par A, B est

$$
\det \left( \begin{array}{ccc} a_1 & b_1 & X \\ a_2 & b_2 & Y \\ 1 & 1 & 1 \end{array} \right) = 0
$$

- 2. Que se passe-t-il quand  $A = B$ ?
- 3. Fournir le code maple de DroitePassantPar.
- 4. De plus, on considère un troisième point  $C = (c_1, c_2)$ . Montrer que

$$
A, B, C \text{ sont alignés } \iff \det \begin{pmatrix} a_1 & b_1 & c_1 \\ a_2 & b_2 & c_2 \\ 1 & 1 & 1 \end{pmatrix} = 0
$$

On implémentera en maple cette caractérisation de trois points alignés (Alignement et Alignes).

5. On peut dire que  $A, B, C$  sont alignés si et seulement si les vecteurs  $\overrightarrow{AB}$  et  $\overrightarrow{BC}$  sont liés, ce qui équivaut à : det  $\begin{pmatrix} b_1 - a_1 & c_1 - b_1 \\ b_1 & c_1 & b_1 \end{pmatrix}$  $b_2 - a_2 \quad c_2 - b_2$  $= 0$ . Indépendamment de l'alignement, existe-t-il un lien entre les déterminants de ces deux matrices ?

$$
\left(\begin{array}{cc}b_1 - a_1 & c_1 - b_1 \\b_2 - a_2 & c_2 - b_2\end{array}\right) \qquad \left(\begin{array}{cc}a_1 & b_1 & c_1 \\a_2 & b_2 & c_2 \\1 & 1 & 1\end{array}\right)
$$

Laquelle préférez-vous ?

# 4 Applications du produit vectoriel à la dimension 2 (plan affine)

(exercice de TD principalement)

Le produit vectoriel<sup>1</sup> est l'application  $K^3 \times K^3 \to K^3$  définie de la manière suivante

$$
\begin{pmatrix} a \\ b \\ c \end{pmatrix} \wedge \begin{pmatrix} a' \\ b' \\ c' \end{pmatrix} := \begin{pmatrix} a'' \\ b'' \\ c'' \end{pmatrix} \qquad \text{avec} \qquad \begin{cases} a'' = \det \begin{pmatrix} b & b' \\ c & c' \\ a & a' \\ a & a' \end{pmatrix} = -\det \begin{pmatrix} a & a' \\ c & c' \\ c & c' \end{pmatrix}
$$

$$
c'' = \det \begin{pmatrix} a & a' \\ b & b' \end{pmatrix} = -\det \begin{pmatrix} a & a' \\ c & c' \end{pmatrix}
$$

<sup>1</sup>Une application déterminantale  $(K^n)^{n-1} \to K^n$  généralise le produit vectoriel en dimension  $n > 3$ .

Pour s'en souvenir, mettre les deux vecteurs côte à côte  $\sqrt{ }$  $\overline{1}$  $a \quad a'$  $b \quad b'$  $c \quad c'$  $\setminus$ , puis rayer la ligne 1 : il

reste un déterminant  $2 \times 2$  qui est le premier coefficient  $a^{\nu}$ . Puis rayer la ligne 2 «en jouant l'alternance», etc.

- 1. Cela n'a pas de sens de parler de produit vectoriel dans un espace vectoriel de dimension 3 sans avoir spécifié une base. Pourquoi ?
- 2. Montrer rapidement que cette application est bilinéaire et alternée (*i.e.*  $u \wedge u = 0$ ).
- 3. Vérifier que

$$
\det\begin{pmatrix} a & a' & X \\ b & b' & Y \\ c & c' & Z \end{pmatrix} = a''X + b''Y + c''Z \quad \text{quad} \quad \begin{pmatrix} a'' \\ b'' \\ c'' \end{pmatrix} = \begin{pmatrix} a \\ b \\ c \end{pmatrix} \wedge \begin{pmatrix} a' \\ b' \\ c' \end{pmatrix}
$$

4. On note . le produit scalaire de  $K^3$  et on considère trois vecteurs  $u, v, w \in K^3$  et le déterminant dans la base canonique  $e$  de  $K^3$ . Vérifier les égalités entre les produits mixtes et le déterminant :

$$
(u \wedge v).w = \det_e(u, v, w) = u.(v \wedge w)
$$

En déduire que  $u \wedge u' = 0$  si et seulement si  $u$  et  $u'$  sont liés, et que  $u$  et  $v$  sont orthogonaux à  $u \wedge v$ .

#### 5. Équation d'une droite passant par deux points

Soit  $A(a_1, a_2)$  et  $B(b_1, b_2)$  deux points d'un plan donnés par leurs coordonnées dans un repère fixé une fois pour toutes. On pose

$$
\left(\begin{array}{c} \alpha \\ \beta \\ \gamma \end{array}\right) = \left(\begin{array}{c} a_1 \\ a_2 \\ 1 \end{array}\right) \wedge \left(\begin{array}{c} b_1 \\ b_2 \\ 1 \end{array}\right)
$$

Vérifier que  $(\alpha, \beta) = (0, 0) \iff A = B$ . Dans le cas  $A \neq B$ , montrer qu'une équation de la droite  $(AB)$  est  $\alpha X + \beta Y + \gamma = 0$ .

### 6. Intersection de deux droites du plan

Dans un plan, soit deux droites  $D$  et  $D'$  d'équations

$$
\begin{cases}\n\alpha X + \beta Y + \gamma = 0 & (D) \quad (\alpha, \beta) \neq (0, 0) \\
\alpha' X + \beta' Y + \gamma' = 0 & (D') \quad (\alpha', \beta') \neq (0, 0)\n\end{cases}
$$

On note

$$
\left(\begin{array}{c} a \\ b \\ c \end{array}\right) = \left(\begin{array}{c} \alpha \\ \beta \\ \gamma \end{array}\right) \wedge \left(\begin{array}{c} \alpha' \\ \beta' \\ \gamma' \end{array}\right)
$$

Montrer que

- (a) D et D' sont parallèles si et seulement si  $c = 0$ .
- (b)  $D = D'$  si et seulement si  $a = b = c = 0$ .
- (c) D et D' ont un seul point d'intersection si et seulement si  $c \neq 0$ , et dans ce cas ce point commun a pour coordonnées  $(a/c, b/c)$ .

#### 7. Droites concourantes ou parallèles

Soit trois droites  $D, D', D''$  d'un plan, ayant pour équations :

$$
\begin{cases}\n\alpha x + \beta y + \gamma = 0 & (D) & (\alpha, \beta) \neq (0, 0) \\
\alpha' x + \beta' y + \gamma' = 0 & (D') & (\alpha', \beta') \neq (0, 0) \\
\alpha'' x + \beta'' y + \gamma'' = 0 & (D'') & (\alpha'', \beta'') \neq (0, 0)\n\end{cases}
$$

Montrer que ces trois droites sont concourantes ou parallèles si et seulement si

$$
\det \left( \begin{array}{ccc} \alpha & \alpha' & \alpha'' \\ \beta & \beta' & \beta'' \\ \gamma & \gamma' & \gamma'' \end{array} \right) = 0
$$

On implémentera en maple cette caractérisation de trois droites concourantes ou parallèles (Concourance et ConcourantesOuParralleles).

# 5 Applications du produit vectoriel à la dimension 3 (espace vectoriel)

(exercice de TD)

Dans cet exercice, E désigne un espace vectoriel de dimension 3 sur un corps commutatif quelconque (R par exemple).

#### 1. Plan engendré par deux droites vectorielles

On considère deux droites  $D, D'$  (vectorielles) de  $E$  engendrées respectivement par  $(a, b, c)$  et  $(a', b', c')$ . On pose  $(\alpha, \beta, \gamma) = (a, b, c) \wedge (a', b', c')$ .

Montrer que  $D = D'$  si et seulement si  $(\alpha, \beta, \gamma) = (0, 0, 0)$ , et dans le cas contraire  $\alpha X + \beta Y + \gamma Z = 0$  est une équation du plan  $D \oplus D' = \text{Vect}(D, D').$ 

Cela vous rappelle-t-il quelque chose ? (indication : exercice 4 question 5)

#### 2. Droites vectorielles coplanaires

On considère trois droites (vectorielles) engendrées par les vecteurs  $(a, b, c)$ ,  $(a', b', c')$ et  $(a'', b'', c'')$ .

Donner une condition nécessaire et suffisante pour qu'elles soient dans un même plan (vectoriel).

Cela vous rappelle-t-il quelque chose ? (indication : exercice 3...)

#### 3. Intersection de deux plans vectoriels

On considère deux plans vectoriels :

$$
\begin{cases}\n\alpha X + \beta Y + \gamma Z = 0 & (P) \quad (\alpha, \beta, \gamma) \neq (0, 0, 0) \\
\alpha' X + \beta' Y + \gamma' Z = 0 & (P') \quad (\alpha', \beta', \gamma') \neq (0, 0, 0)\n\end{cases}
$$

et on pose  $(a, b, c) = (\alpha, \beta, \gamma) \wedge (\alpha', \beta', \gamma').$ 

Montrer que  $(a, b, c) = (0, 0, 0)$  si et seulement si  $P = P'$ , et dans le cas contraire  $P \cap P'$  est la droite (vectorielle) engendrée par  $(a, b, c)$ .

Cela vous rappelle-t-il quelque chose ? (indication : exercice 4...)

#### 4. Plans vectoriels «concourants»

On considère trois plans (vectoriels)

$$
\begin{cases}\n\alpha X + \beta Y + \gamma Z = 0 & (P) \quad (\alpha, \beta, \gamma) \neq (0, 0, 0) \\
\alpha' X + \beta' Y + \gamma' Z = 0 & (P') \quad (\alpha', \beta', \gamma') \neq (0, 0, 0) \\
\alpha'' X + \beta'' Y + \gamma'' Z = 0 & (P'') \quad (\alpha'', \beta'', \gamma'') \neq (0, 0, 0)\n\end{cases}
$$

Montrer que ces trois plans ont une droite (vectorielle) en commun si et seulement si

$$
\det \left( \begin{array}{ccc} \alpha & \alpha' & \alpha'' \\ \beta & \beta' & \beta'' \\ \gamma & \gamma' & \gamma'' \end{array} \right) = 0
$$

Cela vous rappelle-t-il quelque chose ? (indication : exercice 4...)

#### 6 Un peu de biologie...

(exercice de TD)

Cet exercice essaie de faire le lien entre la géométrie projective et le dessin en perspective, le lien entre la droite à l'infini et la ligne d'horizon...

On munit l'espace  $\mathbb{R}^3$  d'un repère orthonormé  $(0, \overrightarrow{x}, \overrightarrow{y}, \overrightarrow{z})$ . Imaginons que l'on place le centre de son iris à l'origine du repère. On symbolise le fond de la rétine par le plan vertical  $P'$ :  $y = -1$  (muni du repère  $(O', \vec{x}, \vec{z})$  ou  $O' = (0, -1, 0)$  dans  $\mathbb{R}^3$ ).

Sur une feuille de papier, munie du repère  $(O'', \overrightarrow{x}, \overrightarrow{y})$ , on dessine trois paires de droites parallèles, trois cercles de rayon 1 de centres respectifs (0, 0), (0, 1), (0, 2), et les paraboles d'équations  $y = x^2 + 1$ ,  $y = x^2$ . Enfin, on place la feuille de papier dans l'espace sur le plan  $P''$ :  $z = -1$  de sorte que  $O'' = (0, 0, -1)$ .

- 1. Dans  $\mathbb{R}^3$ , on considère la droite D passant O et un point de coordonnées  $(x, y, -1) \in P''$ . Quelles sont les coordonnées du point (s'il existe) d'intersection de  $D$  et de  $P'$ ?
- 2. En partant des équations (en  $x, y$ ) des droites, des cercles et paraboles dessinées dans  $P''$ , calculer des équations de leurs images dans  $P'$ . Commentez.

#### 7 La droite d'Euler d'un triangle

(exercice de TP)

Théorème 1 *On considère un (vrai) triangle* (A, B, C)*. On note* H *son orthocentre (point de concours des hauteurs),* M *le centre du cercle circonscrit (point de concours des médiatrices) et* G *le centre de gravité (point de concours des médianes). Alors les trois points* H, M, G *sont alignés.*

La droite d'Euler est la droite passant par ces trois points. (Elle n'est définie que si le triangle n'est pas équilatéral car dans ce cas les trois points H, M, G sont confondus.)

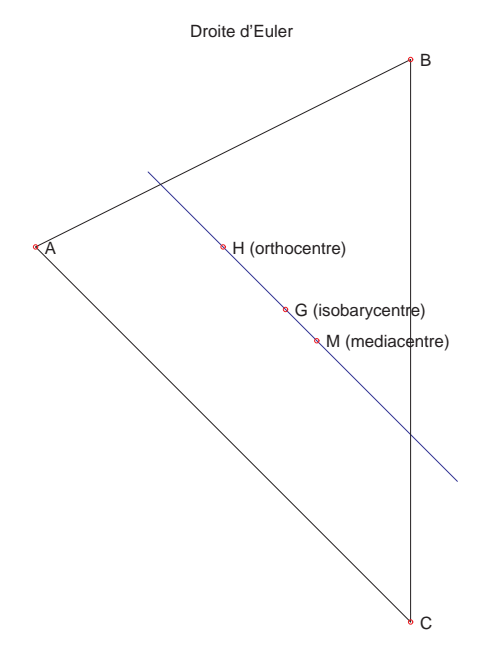

- 1. À l'aide de maple, montrer le théorème précédent et l'illustrer par un petit dessin.
- 2. On considère l'homothétie de centre G est de rapport −2. Montrer « à la main » que cette homothétie transforme les médiatrices en les hauteurs (on rappelle qu'une homothétie transforme une droite en une droite parallèle). Répondre à cette question à l'aide de maple.

3. En déduire que H, M, G sont alignés, et plus précisément (voir [Sor2])

$$
\overrightarrow{GH}=-2\overrightarrow{GM}
$$

Vérifier cette relation avec maple.

4. Chaque coordonnée de l'orthocentre du triangle (A, B, C) est une fraction rationnelle des coordonnées des sommets A, B, C. Reconnaissez-vous le dénominateur de cette fraction rationnelle ?

Même question pour le point de concours des médiatrices.

### 8 Quatrième harmonique à l'infini

(exercice de TD)

Objectif : construire la droite parallèle à (AB) passant par M.

Dans le plan, on considère trois points A, B, M non alignés. Soit I le milieu de [AB], un point  $N \in (AM)$  quelconque, puis  $P = (NI) \cap (MB)$ , et enfin  $Q = (AP) \cap (NB)$ . Via un bon choix de repère et des calculs automatiques, montrer que les droites (AB) et (MQ) sont parallèles.

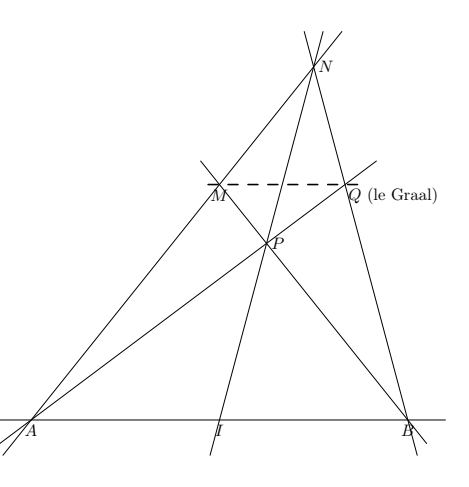

### 9 Théorème de Pappus "faible" : première approche

(exercice de TD)

On considère la configuration suivante : deux droites distinctes (en gras sur les figures) six points distincts  $A, B, C, A', B', C'$  répartis sur ces deux droites comme suit :  $B'$ 

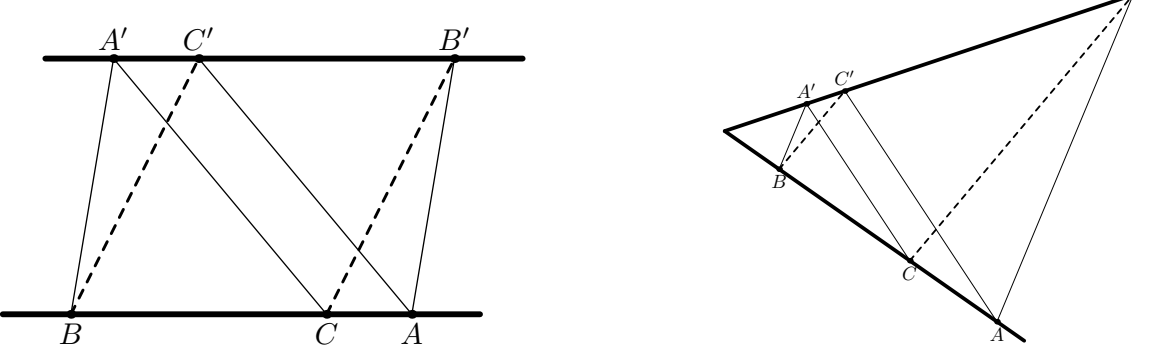

On veut montrer le résultat suivant (théorème de Pappus "faible") :

$$
(AB')||(A'B) \text{ et } (AC')||(A'C) \quad \Longrightarrow \quad (CB')||(C'B)
$$

Pour cela, on va montrer le résultat auxiliaire :

$$
(*)\qquad \overrightarrow{B'A}\wedge\overrightarrow{BA'}+\overrightarrow{C'B}\wedge\overrightarrow{CB'}+\overrightarrow{A'C}\wedge\overrightarrow{AC'}=\overrightarrow{0}
$$

quand A, B, C alignés d'une part et quand A′ , B′ , C′ alignés d'autre part.

- 1. Remarquer une permutation circulaire dans l'énoncé...
- 2. Pourquoi l'égalité (∗) entraine-t-elle le théorème de Pappus "faible" ?
- 3. Pour prouver (\*), on introduit un point quelconque O et on pose  $a = \overrightarrow{OA}$ ,  $b = \overrightarrow{OB}$ , etc. Ceci nous ramène à étudier la nullité de l'expression

$$
(a - b') \wedge (a' - b) + (b - c') \wedge (b' - c) + (c - a') \wedge (c' - a) = 0
$$

Vérifier que cette dernière expression est égale à

$$
(a' \wedge b' + b' \wedge c' + c' \wedge a') - (a \wedge b + b \wedge c + c \wedge a)
$$

4. Vérifier que a∧b+b∧c+c∧a est indépendant du point O en constatant par exemple que, quel que soit  $h$ ,

$$
a \wedge b + b \wedge c + c \wedge a = (a + h) \wedge (b + h) + (b + h) \wedge (c + h) + (c + h) \wedge (a + h)
$$

- 5. Vérifier que la nullité de  $a \wedge b + b \wedge c + c \wedge a$  équivaut à l'alignement de A, B, C.
- 6. Conclure.

#### 10 Les théorèmes de Ménélaüs et de Céva

(exercice de TD et TP)

Théorème 2 (Ménélaüs) *On considère trois points* A*,* B*,* C *non alignés dans un plan affine. Soit* A′ *,* B′ *,* C ′ *des points respectifs des droites épointées*  $(BC) \setminus \{C\},\$  $(CA) \setminus \{A\}$  *et*  $(AB) \setminus \{B\}$ *. On pose*  $\overrightarrow{AB} =$  $\alpha \overrightarrow{A'C}$ ,  $\overrightarrow{B'C} = \beta \overrightarrow{B'A}$  *et*  $\overrightarrow{C'A} = \gamma \overrightarrow{C'B}$ . *Alors les points* A ′ *,* B′ *,* C ′ *sont alignés si et seulement si*  $\alpha\beta\gamma = 1$ *.* 

(Voir [Pag] page 50, ou [Tau] page 52.) 」<br>Theoreme de Ceva A' C' B' C B A

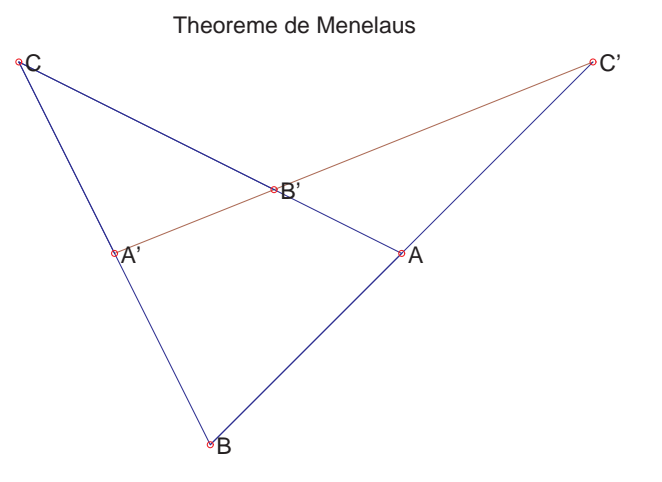

Théorème 3 (Céva) *Soit trois points* A*,* B*,* C *non alignés dans un plan affine. On considère* A ′ *,* B′ *,* C ′ *des points respectifs des droites épointées*  $(BC) \setminus \{C\}$ ,  $(CA) \setminus \{A\}$  *et*  $(AB) \setminus \{B\}$ . On pose  $\overrightarrow{A'B} = \alpha \overrightarrow{A'C}$ ,  $\overrightarrow{B'C} =$  $\beta \overrightarrow{B'A}$  *et*  $\overrightarrow{C'A} = \gamma \overrightarrow{C'B}$ . Alors les droites (AA′ )*,* (BB′ )*,* (CC′ ) *sont concourantes ou parallèles si et seulement si*  $\alpha\beta\gamma = -1$ *.* 

(Voir [Pag] page 51, ou [Tau] page 49.)

1. Calculer les scalaires  $\alpha, \beta, \gamma$  lorsque les droites  $(AA'), (BB'), (CC')$  sont les médianes du triangle  $(A, B, C)$ .

2. Démontrer de manière «automatique» les théorèmes de Ménélaüs et de Céva, en vérifiant que ces théorèmes sont des applications directe d'une même égalité, du genre

$$
\det \left( \begin{array}{ccc} 0 & y & 1 \\ 1 & 0 & z \\ x & 1 & 0 \end{array} \right) = xyz + 1
$$

Indication : on pourra utiliser le plan d'observation  $z = 1$  dans une première approche, puis dans un second temps le plan  $x+y+z=1$ , en posant  $A=(1,0,*)$ ,  $B=(0,1,*)$ et  $C = (0, 0, *)...$ 

- 3. Dans le cadre du théorème de Céva, on considère les assertions suivantes :
	- le point  $C'$  est milieu du segment  $[AB]$ ;
	- $-$  les droites  $(AB)$  et  $(A'B')$  sont parallèles;
	- les droites  $(AA'), (BB'), (CC')$  sont concourantes ou parallèles.

Montrer que si deux de ces assertions sont vraies alors la troisième est vraie également. Indication : il faut traduire ces assertions en termes de  $\alpha, \beta, \gamma$ ...

- 4. (facultatif) On pourra montrer que les deux théorèmes sont «équivalents par dualité».
- 5. Calculer les scalaires  $t, u, v$  en fonction de  $\alpha, \beta, \gamma$  tels que A' soit le barycentre de  $(C, 1-t), (B, t), B'$  le barycentre de  $(A, 1-u)$  et  $(C, u), C'$  le barycentre de  $(B, 1-v)$ et  $(A, v)$ .
- 6. Élaborer un programme maple permettant de démontrer le théorème de Ménélaüs et de l'illustrer avec un petit dessin.
- 7. Même question avec le théorème de Céva.

### 11 Le théorème de Desargues

(exercice de TP principalement)

Théorème 4 *Dans un plan affine, on considère 6 points* A*,* B*,* C*,* A′ *,* B′ *,* C ′ *tels qu'il existe trois points* R*,* S*,* T *vérifiant*

$$
{R} = (AB) \cap (A'B')
$$
  

$$
{S} = (BC) \cap (B'C')
$$
  

$$
{T} = (AC) \cap (A'C')
$$

*Si les trois droites* (AA′ ),(BB′ ),(CC′ ) *sont concourantes ou parallèles alors les points* R*,* S*,* T *sont alignés.*

(Voir [ABB<sup>+</sup>] page 161, ou [Tau] page 397.)

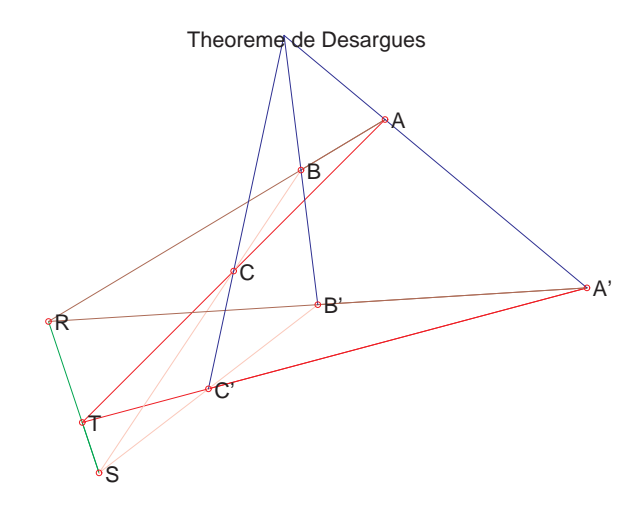

- 1. Élaborer un programme maple permettant de démontrer le théorème de Desargues et de l'illustrer avec un petit dessin.
- 2. Déterminer toutes les circonstances (portant sur les 6 points  $A, B, C, A', B', C'$ ) dans lesquelles les 3 points  $R, S, T$  (supposés existant) sont alignés.

#### 12 Un second théorème de Desargues ?

(exercice de TD)

Théorème 5 *Soit* A, B, C *des points non alignés d'un plan affine. Soit* A′ , B′ , C′ *des points non alignés du même plan tels que* (AB)||(A′B′ )*,* (BC)||(B′C ′ ) *et* (CA)||(C ′A′ )*. Alors les droites* (AA′ )*,* (BB′ ) *et* (CC′ ) *sont concourantes ou parallèles.*

(Voir [Pag] page 46, ou [Tau] page 51.)

Montrer que l'égalité déterminantale ci-dessous permet de démontrer les deux théorèmes de Desargues (qui, finalement, ne font qu'un en géométrie projective).

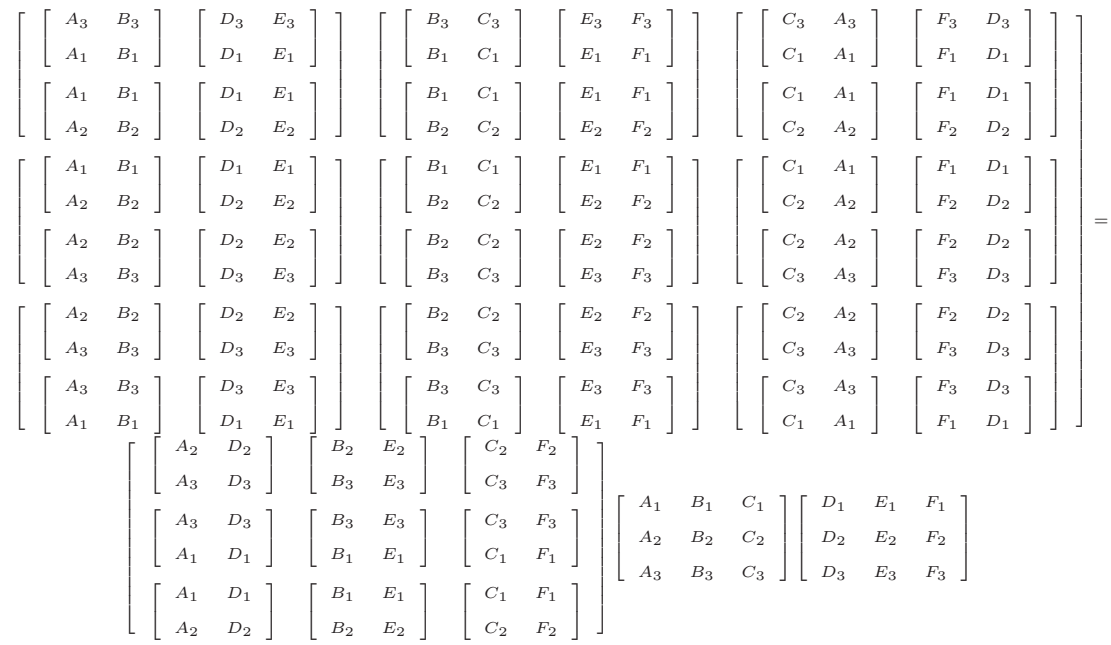

Cette égalité est la forme "développée" de celle-ci :

$$
\det ((A \wedge B) \wedge (D \wedge E), (B \wedge C) \wedge (E \wedge F), (C \wedge A) \wedge (F \wedge D)) =
$$
  

$$
\det (A \wedge D, B \wedge E, C \wedge F) \det (A, B, C) \det (D, E, F)
$$

Cette écriture est nettement plus compréhensible pour ceux qui savent interpréter en géométrie (affine ou projective) un déterminant  $3 \times 3$  et le produit vectoriel de deux triplets. (facultatif) Enfin, on pourra montrer que le théorème de Desargues en dimension 2 est auto-dual.

#### 13 Une égalité impliquant Pappus et Desargues

(exercice de TD)

Rappelons les formules établissant les théorèmes de Pappus et de Desargues (respectivement pages 25 et 17) :

Pappus :  $\det(A \wedge D, B \wedge E, C \wedge F) + \det(B \wedge F, C \wedge D, A \wedge E) + \det(C \wedge E, A \wedge F, B \wedge D)$  $= 0$ 

> Desargues : det  $((A \wedge B) \wedge (D \wedge E), (B \wedge C) \wedge (E \wedge F), (C \wedge A) \wedge (F \wedge D))$  $= det (A \wedge D, B \wedge E, C \wedge F)$  det  $(A, B, C)$  det  $(D, E, F)$

1. Montrer que l'égalité (que l'on prouvera dans le point suivant)

 $\det(u \wedge u', v \wedge v', w \wedge w') = \det(u, u', w) \det(v, v', w') - \det(u, u', w') \det(v, v', w)$ implique les formules de Pappus et de Desargues.

On peut aussi s'amuser à démontrer Céva (page 15) avec cette relation.

2. Dans le but de démontrer l'égalité ci-dessus, établir celles-ci :

 $(u \wedge v) \wedge w = (u.w)v - (v.w)u$  et  $(u \wedge v).(w \wedge t) = (u.w)(v.t) - (v.w)(u.t)$ 

#### 14 Un exercice sur le produit scalaire

(exercice de TP)

Soit trois points  $A, B, C$  non alignés, J le milieu de [BC], H le pied de la hauteur issue de A, et P, Q les projetés orthogonaux de H sur  $(AB)$  et  $(AC)$ respectivement.

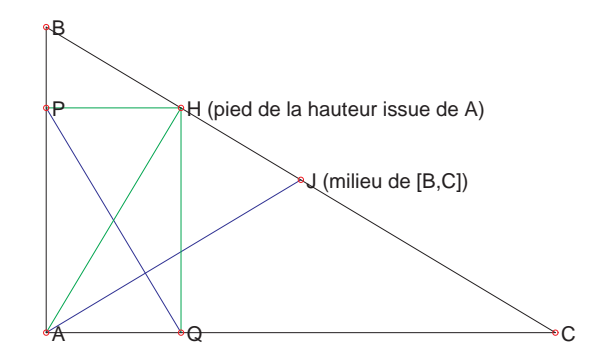

- 1. Implémenter ProduitScalaire(A,B,C,D) retournant le produit scalaire des vecteurs  $\frac{\text{mprenence}}{\overrightarrow{AB}}$  et  $\overrightarrow{CD}$ .
- 2. Identifier de manière géométrique les facteurs (des numérateur et dénominateur) du produit scalaire  $\overline{AJ} \cdot \overline{PQ}$ .
- 3. En déduire les circonstances (portant sur  $A, B, C$ ) dans lesquelles les droites  $(AJ)$  et  $(PQ)$  sont orthogonales :

 $(AJ)$  et  $(PQ)$  sont orthogonales  $\iff$  le triangle  $(A, B, C)$  est ...

#### 15 Triangle équilatéral

(exercice de TP principalement)

Soit A, B deux points distincts du plan euclidien.

- 1. Quels sont les points C tel que le triangle  $(A, B, C)$  soit équilatéral?
- 2. En maple, écrire la fonction SommetTriangleEquilateralPassantPar calculant le point C tel que l'angle  $\widehat{ABC}$  soit  $2\pi/6$ . Indication : en utilisant les affixes complexes, on a  $c - b = e^{2i\pi/6}(a - b)$ .

#### 16 Théorème de Morley

Théorème 6 *Soit* A, B, C *trois points non alignés du plan. On construit les* trisec- $\text{trices}^a$  (intérieures ou extérieures<sup>b</sup>) au tri*angle* ABC*, qui partage donc les angles aux sommets en trois angles égaux. Ces trisectrices se coupent deux à deux aux points* J, K, L *comme l'indique la figure. Alors le triangle* JKL *est équilatéral.*

<sup>a</sup>Oui, c'est la bonne orthographe !

Ł

 ${}^b$ Du point de vue algébrique pure, l'intérieur et l'extérieur n'ont pas réellement de sens.

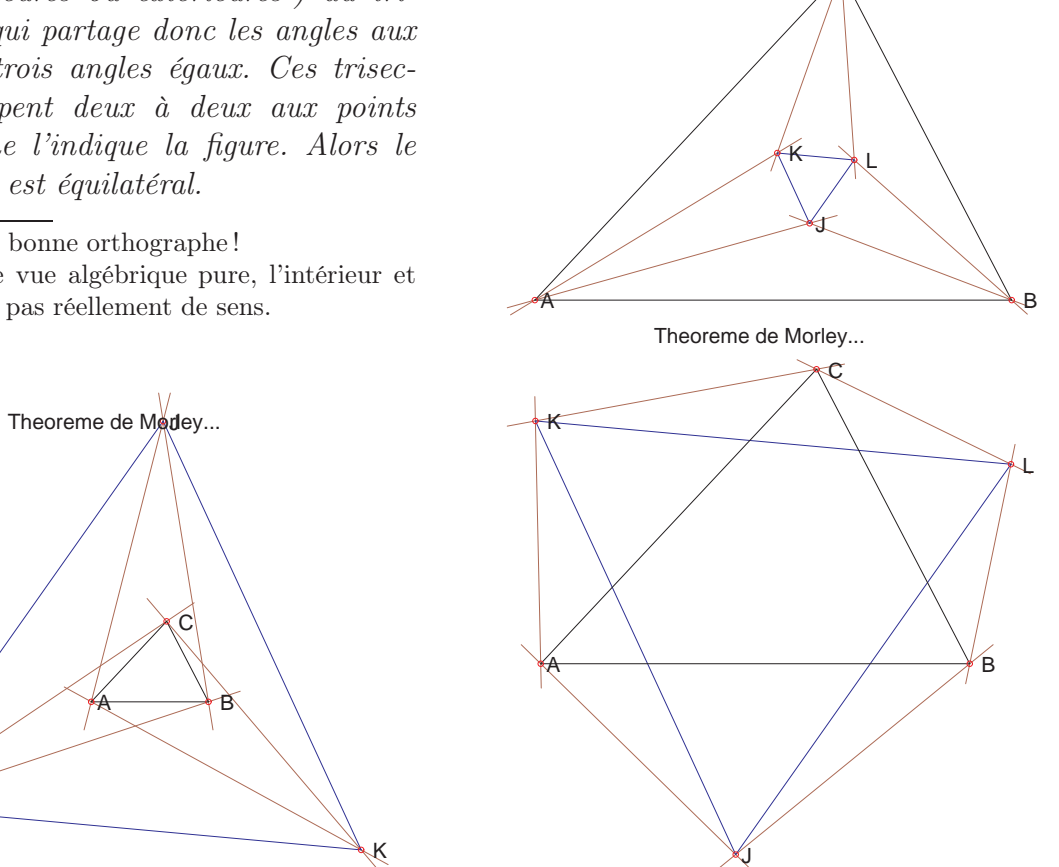

Theoreme de Morley...

 $\cap$ 

Pour la petite histoire, ce résultat fort simple n'a été découvert qu'au début du XX<sup>e</sup> siècle. Fixer  $A(0,0), B$  générique,  $a=\frac{1}{3}$  $\frac{1}{3}$ .  $\widehat{BAC}$  et  $b = \frac{1}{3}$  $\frac{1}{3}$ . $\widehat{CBA}$ puis avec maple calculer l'angle  $c = \frac{1}{3}$  $\frac{1}{3}.\widehat{ACB}$ , et les points  $C, J, K, L...$ Afficher les coordonnées de J sous forme factorisée, et démontrer le théorème de Morley.

#### 17 Théorème de Napoléon et point de Torricelli

(exercice de TP)

(voir [Sor1] page 289) Dans un plan euclidien, on considère un triangle (A, B, C) quelconque. Sur chaque côté, à l'extérieur (ou bien à l'intérieur), on construit trois triangles équilatéraux : le côté  $[A, B]$  donne naissance à un sommet c, le côté  $[B, C]$  à un sommet a, le côté  $[A, C]$  à b.

Le théorème dit *de Napoléon* annonce que le triangle dont les sommets  $A', B', C'$  sont les centres des triangles équilatéraux  $(a, B, C), (A, b, C),$  $(A, B, c)$ , est lui-même équilatéral.

On a également l'égalité des centres de gravité des triangles  $(A, B, C)$  et  $(A', B', C')$ . De plus, les droites  $(AA'), (BB'), (CC')$  sont concourantes.

De même, les droites  $(Aa)$ ,  $(Bb)$  et  $(Cc)$  sont concourantes : leur point de concours T est appelé *point de Torricelli*. En particulier, ce point appartient aux trois cercles circonscrits aux trois triangles équilatéraux  $(a, B, C), (A, b, C),$  $(A, B, c)$ . (voir [CG] pages 70-74)

Avec maple, vérifier tous ces résultats.

#### 18 Cercle passant par trois points

(exercice de TD et TP)

On se donne trois points A, B, C dans un plan euclidien.

- 1. Montrer que le calcul de l'équation  $X^2 + Y^2 + aX + bY + c = 0$  du cercle passant par ces trois points (s'il existe) est un problème linéaire en les inconnues  $a, b, c$ .
- 2. Étudier ce système linéaire.
- 3. Écrire en maple les fonctions CerclePassantPar et Cocycliques.

#### 19 Cercle de Wallace-Simson

(exercice de TP)

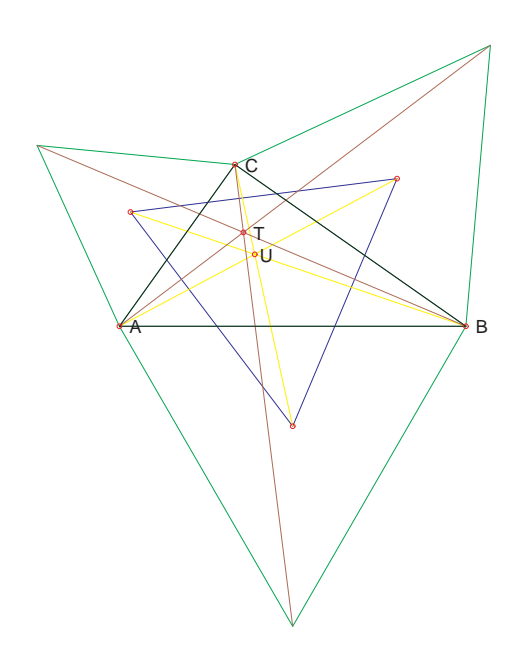

Théorème 7 *Soit* A, B, C *trois points d'un plan euclidien. Soit* P *un point du cercle circonscrit au triangle* ABC*. Alors les projetés orthogonaux de* P *sur les droites* (AB)*,* (BC) *et* (AC) *sont alignés.*

- 1. On considère un point Q quelconque. En utilisant Maple, calculer l'alignement des trois projetés orthogonaux de Q sur les droites (AB), (BC) et (AC).
- 2. Reconnaître les facteurs de l'alignement (numérateur et dénominateur) et en déduire toutes les circonstances dans lesquelles des trois projetés orthogonaux sont alignés.

#### 20 Centre d'une conique, rayon d'un cercle

(exercice de TD et TP)

1. On considère une ellipse donnée par l'équation

$$
\frac{(x-x_0)^2}{a^2} + \frac{(y-y_0)^2}{b^2} = 1\tag{1}
$$

Comment obtenir le centre de cette ellipse en utilisant des dérivées partielles (et non les coefficients de l'équation) ?

- 2. Vérifier que cette méthode permet en fait de calculer le centre d'une «conique à centre» quelconque, donnée par son équation du second degré. En employant cette méthode, on pourra d'ailleurs vérifier à quelle condition une conique possède un centre! Indication : le centre d'une conique  $\mathcal C$  est  $(0,0)$  si et seulement si  $(x, y) \in \mathcal{C} \Rightarrow (-x, -y) \in \mathcal{C}.$
- 3. Comment obtenir le rayon d'un cercle (toujours en utilisant les dérivées partielles...) ?
- 4. En utilisant implicitplot, écrire une procédure maple permettant de dessiner l'ellipse d'équation (1).
- 5. Même question, mais sans utiliser implicitplot.

#### 21 Cercle des neuf points

(exercice de TP)

Théorème 8 *Dans un plan, on considère un triangle* (A, B, C) *dont l'orthocentre est noté* H*. Alors les neuf points suivants sont cocycliques : les trois milieux des côtés, les trois pieds des hauteurs et les milieux des seg* $ments [AH], [BH], [CH].$ 

*De plus, le centre du cercle des neuf points appartient à la droite d'Euler.*

(voir [Sor1] page 111)

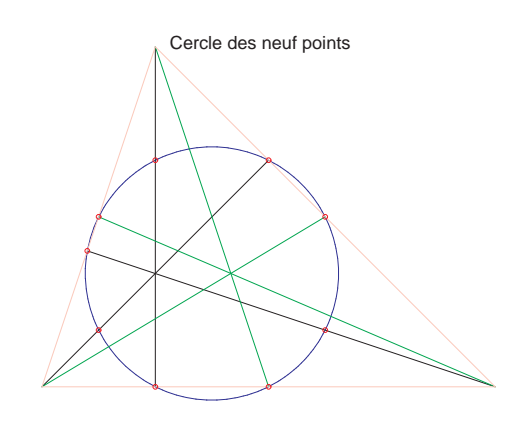

- 1. À l'aide de maple, montrer le théorème précédent et l'illustrer par un petit dessin.
- 2. On note  $I_A, I_B, I_C$  les trois milieux des côtés opposés à  $A, B, C$ , et  $H_A, H_B, H_C$  les trois pieds des hauteurs issues de  $A, B, C$ . On considère les points d'intersection des croisillons  $(H_A I_B) \cap (H_B I_A)$  d'une part,  $(H_B I_C) \cap (H_C I_B)$  d'autre part, et enfin  $(H_C I_A) \cap (H_A I_C).$

Montrer que ces trois points sont alignés sur la droite d'Euler. (...encore elle !)

### 22 Tangente à une courbe plane  $F(x, y) = 0$

(exercice de TD et TP)

On considère une fonction  $F: U \to \mathbb{R}$  où U est un ouvert de  $\mathbb{R}^2$ . On rappelle la régle de dérivation suivante :

$$
\frac{d}{dt}F(x(t),y(t)) = x'(t)\frac{\partial F}{\partial u}(x(t),y(t)) + y'(t)\frac{\partial F}{\partial v}(x(t),y(t))
$$

lorsque les fonctions  $t \mapsto x(t)$  et  $t \mapsto y(t)$  sont dérivables,  $(u, v) \mapsto F(u, v)$  différentiable sur  $U$ , et  $t \mapsto (x(t), y(t))$  à valeurs dans  $U$ !

- 1. Vérifier la règle de dérivation ci-dessus pour  $F(u, v) = u^i v^j$ .
- 2. En déduire que la règle est vraie pour toute fonction polynôme en les variables u, v.
- 3. Démontrer que le gradient de F au point  $(u, v)$  est orthogonal à la ligne de niveau contenant  $(u, v)$ .

On admettra que l'on peut paramétrer la ligne de niveau contenant  $(u, v)$  via une fonction  $\mathbb{R} \to \mathbb{R}^2$ .

4. Expliquer pourquoi la tangente à la courbe  $F(u, v) = 0$  en un point  $P_0 = (x_0, y_0)$  est la droite d'équation

$$
(x - x_0)\frac{\partial F}{\partial u}(P_0) + (y - y_0)\frac{\partial F}{\partial v}(P_0) = 0
$$

en supposant F différentiable et  $P_0$  point régulier de la courbe  $F = 0$ , i.e.

$$
(\overrightarrow{\text{grad }F})(P_0) \neq \overrightarrow{0}
$$

- 5. Écrire le code de TangenteEn(F, P0).
- 6. Réaliser le dessin ci-contre.

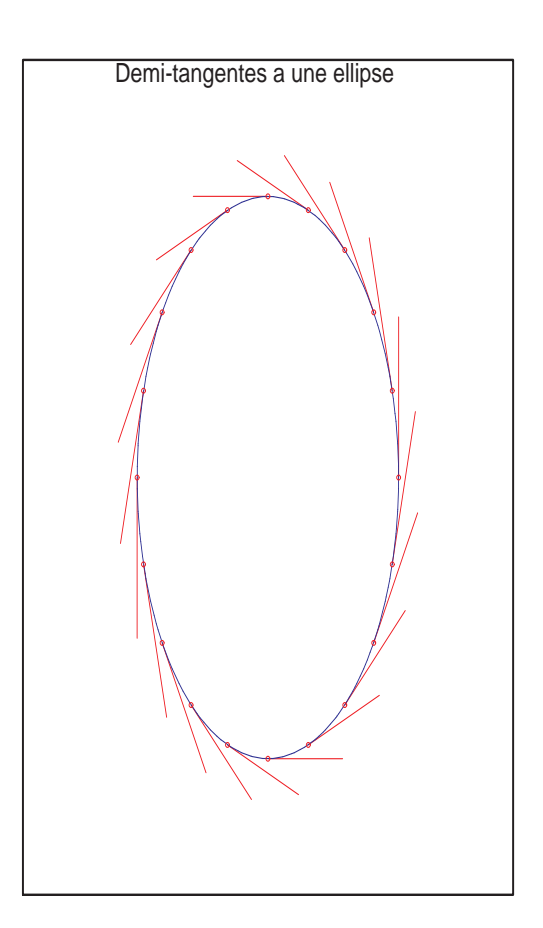

### 23 Triangle orthique

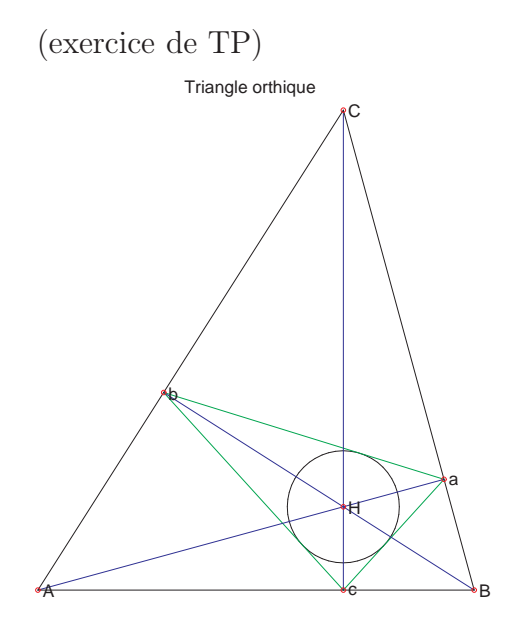

(voir [CG] page 18) Étant donné un triangle  $(A, B, C)$  ayant trois angles aigüs, son triangle orthique est le triangle  $(A', B', C')$  où  $A'$  est la projection orthogonale de A sur la droite (BC) (idem pour  $B', C'$ ). On peut montrer que le centre du cercle inscrit au triangle orthique  $(A', B', C')$  est l'orthocentre de A, B, C.

Et si on le faisait vérifier par maple ?

### 24 Dualité : premier exemple

(exercice de TD)

1. Soit  $u, v, v', w, w' \in \mathbb{R}^3$ . Dans un premier temps, on admet l'égalité suivante :

$$
\det(v \wedge v', w \wedge u, w' \wedge u) = \det(w \wedge w', v \wedge u, v' \wedge u)
$$

De cette égalité, écrire deux propositions de géométrie plane, l'une portant sur des droites concourantes, l'autre portant sur des points alignés.

- 2. On veut démontrer l'égalité ci-dessus.
	- (a) Soit  $w, w', u \in \mathbb{R}^3$ . Montrer que  $t := (w \wedge u) \wedge (w' \wedge u)$  est une combinaison linéaire de  $w$  et  $u$  d'une part, et de  $w'$  et  $u$  d'autre part. En déduire que t est multiple de u.
	- (b) En écrivant  $t = \lambda u$ , montrer que  $\lambda = \det(w, w', u)$ . On pourra remarquer que t est une expression bilinéaire alternée en  $w$  et  $w'$ .
	- (c) Conclure.

#### 25 Second aspect de la dualité

(exercice de TD)

La dualité dans un plan affine  $K^2$  est lié à l'orthogonalité usuelle dans l'espace vectoriel  $K^3$  et au choix d'un plan d'observation : dans cet exercice, nous choisissons le plan d'observation d'équation  $z = 1$ .

- 1. Dans un plan affine, quelles sont les coordonnées de point dual de la droite d'équation  $\alpha x + \beta y + \gamma = 0?$
- 2. Donner une équation de la droite duale du point  $(a, b) \in K^2$ .
- 3. Quel est le point dual de la droite à l'infini ?
- 4. Quels sont les points duaux des droites passant par (0, 0) ?
- 5. Se donner trois points alignés, puis calculer leurs droites duales, et réciproquement...

#### 26 Deux théorèmes de Pappus ?

(exercice de TD)

1.

• (Voir  $[ABB^+]$  page 14.) Soit *ABCD* un parallélogramme, deux points  $P \in (AB)$ et  $Q \in (CD)$  tels que  $(PQ)||(BC)$ , deux points  $M \in (AD)$  et  $N \in (BC)$  tels que  $(MN)||(AB).$ 

Montrer que les droites  $(AC)$ ,  $(PN)$  et (MQ) sont concourantes ou parallèles.

• Généralisation : soit  $A, B, C, D$  dans un plan, deux points  $P \in (AB)$  et  $Q \in$  $(CD)$  tels que  $(PQ)$ ,  $(BC)$ ,  $(AD)$  concourantes (en un point  $R$ ) ou parallèles, deux points  $M \in (AD)$  et  $N \in (BC)$  tels que  $(MN), (AB), (CD)$  concourantes (en un point  $S$ ) ou parallèles.

Montrer que les droites  $(AC)$ ,  $(PN)$  et (MQ) sont concourantes ou parallèles.

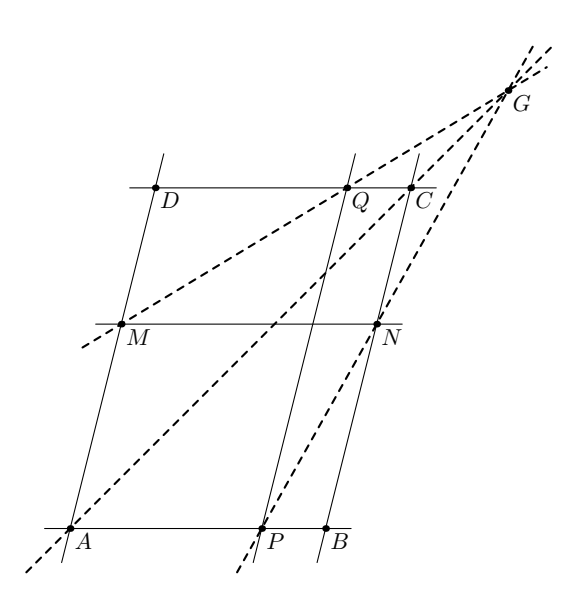

2. En déduire par dualité le théorème général de Pappus (cf. théorème 11). Indication : considérer trois points  $AM, PQ, CN$  alignés sur une droite R, puis trois autres points CQ,MN,AP alignés sur une droite S. Tracer la droite A passant par les points  $AM$  et  $AP$ , puis les cinq autres droites  $C, M, N, P$  et  $Q$ . Etc.

3. Théorème 9 (Pappus « faible ») *Dans un plan, on considère trois points* A, B, C *alignés et trois autres points* A′ , B′ , C′ *alignés. Si* (AB′ )||(BA′ ) *et* (A′C)||(AC′ ) *alors*  $(C'B)||(B'C).$ 

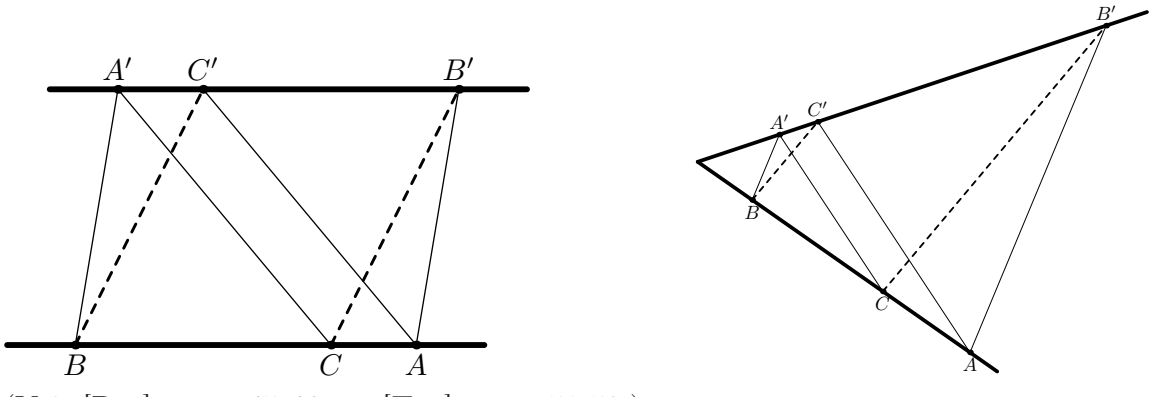

(Voir [Pag] pages 45-46, ou [Tau] pages 51-52.) Montrer que les versions « faible » et « générale » du théorème de Pappus sont équivalentes.

#### 27 Le dual du théorème de Pappus

(exercice de TD)

La formulation duale du théorème de Pappus est tout à fait symétrique :

Théorème 10 *On considère 6 points* A, A′ , B, B′ , C, C′ *tels que les trois triplets de droites*  $existent:$  $(AB'),(CC'), (AC'),(BA'),(CB'), (AB'),(BC'), (CA'')$ )*. Si deux triplets sont formés de droites concourantes alors le troisième triplet l'est aussi.*

- 1. Grâce à un dessin, montrer que ce théorème dual (avec des droites concourantes) n'est qu'une reformulation du théorème de Pappus (avec des points alignés), c'est-à-dire que le théorème de Pappus est auto-dual.
- 2. Montrer que l'égalité déterminantale ci-dessous permet de démontrer le théorème de Pappus (général ou dual)

$$
\begin{bmatrix}\nA_2 & D_2 \\
A_3 & D_3\n\end{bmatrix}\n\begin{bmatrix}\nB_2 & E_2 \\
B_3 & E_3\n\end{bmatrix}\n\begin{bmatrix}\nC_2 & F_2 \\
C_3 & F_3\n\end{bmatrix}\n\begin{bmatrix}\nC_3 & F_3 \\
C_1 & F_1\n\end{bmatrix}\n\begin{bmatrix}\nA_2 & E_2 \\
A_3 & E_3\n\end{bmatrix}\n\begin{bmatrix}\nB_2 & F_2 \\
B_3 & F_3\n\end{bmatrix}\n\begin{bmatrix}\nC_2 & D_2 \\
C_3 & D_3\n\end{bmatrix}\n\begin{bmatrix}\nB_3 & E_3 \\
B_1 & E_1\n\end{bmatrix}\n\begin{bmatrix}\nC_3 & F_3 \\
C_1 & F_1\n\end{bmatrix}\n\begin{bmatrix}\nC_1 & F_1 \\
C_2 & F_2\n\end{bmatrix}\n\begin{bmatrix}\nA_1 & E_1 \\
A_1 & E_1\n\end{bmatrix}\n\begin{bmatrix}\nB_3 & F_3 \\
B_1 & F_1\n\end{bmatrix}\n\begin{bmatrix}\nC_3 & D_3 \\
C_1 & D_1\n\end{bmatrix}\n\begin{bmatrix}\nB_1 & E_1 \\
A_2 & D_2\n\end{bmatrix}\n\begin{bmatrix}\nB_1 & E_1 \\
B_2 & F_2\n\end{bmatrix}\n\begin{bmatrix}\nC_1 & F_1 \\
C_2 & F_2\n\end{bmatrix}\n\begin{bmatrix}\nB_2 & D_2 \\
B_3 & D_3\n\end{bmatrix}\n\begin{bmatrix}\nC_2 & E_2 \\
C_3 & E_3\n\end{bmatrix}\n\begin{bmatrix}\nC_1 & D_1 \\
C_2 & D_2\n\end{bmatrix}\n\begin{bmatrix}\nC_1 & D_1 \\
C_2 & D_2\n\end{bmatrix}\n\begin{bmatrix}\nC_2 & E_2 \\
C_3 & E_3\n\end{bmatrix}
$$
\n
$$
\begin{bmatrix}\nA_3 & F_3 \\
A_1 & F_1\n\end{bmatrix}\n\begin{bmatrix}\nB_3 & D_3 \\
B_1 & D_1\n\end{bmatrix}\n\begin{bmatrix}\nC_3 & E_3 \\
C_1 & E_1\n\end{bmatrix}\n\begin{bmatrix}\nC_1 & E_1 \\
C_1 & E_1\n\end{bmatrix}\n\begin{
$$

Cette égalité est la forme "développée" de celle-ci :

 $\det(A \wedge D, B \wedge E, C \wedge F) + \det(A \wedge E, B \wedge F, C \wedge D) + \det(A \wedge F, B \wedge D, C \wedge E) = 0$ 

### 28 Les théorèmes de Pascal et de Pappus

(exercice de TD et TP)

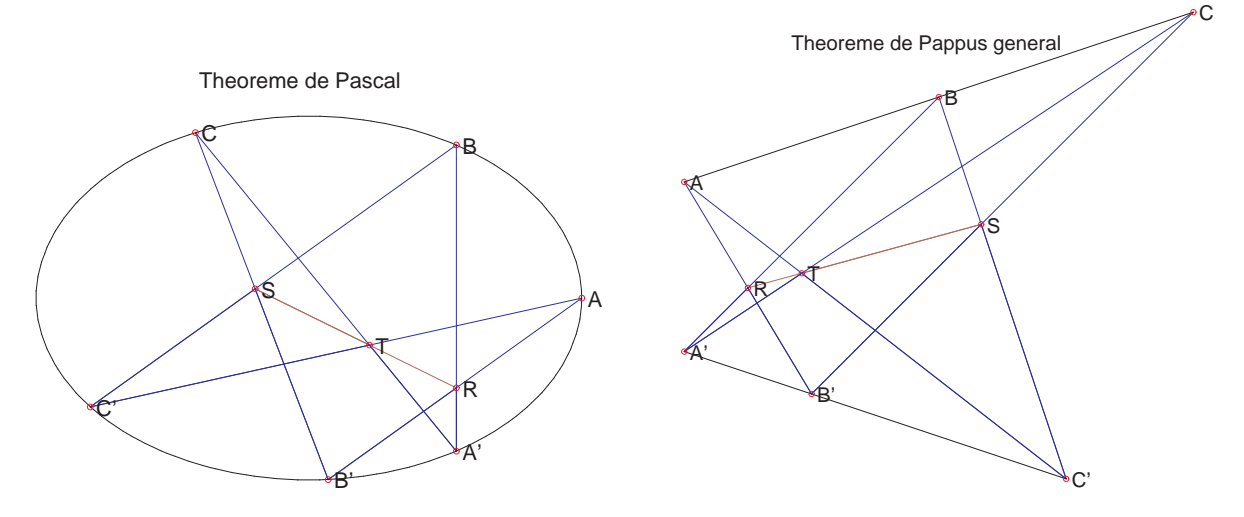

Théorème 11 Dans un plan affine, on considère 6 points  $A, B, C, A', B', C'$  tels qu'il *existe trois points*  $R, S, T$  *vérifiant*  $\{R\} = (AB') \cap (A'B), \{S\} = (BC') \cap (B'C),$  *et* {T} = (CA′ ) ∩ (C ′A)*. Alors les points* R, S, T *sont alignés si et seulement si les points* A, B, C, A′ , B′ , C′ *sont sur une même conique, celle-ci pouvant être une ellipse, ou une hyperbole, ou une parabole (Pascal) ou même dégénérée en droites quelconques (Pappus général).*

(Voir [Tau] pages 397-440.)

1. Une conique peut être définie par un équation cartésienne du type

$$
aX^2 + bXY + cY^2 + dX + eY + f = 0
$$

avec a, b, c, d, e, f non tous nuls. Donner une condition déterminantale signifiant (*i.e.* nécessaire et suffisante pour) que 6 points appartiennent à une conique.

- 2. Montrer que l'union de deux droites est une conique particulière (dite « dégénérée »).
- 3. Dans R 3 , quelle est l'intersection d'un cône et d'un plan d'observation ? Exhiber tous les cas particuliers.
- 4. Démontrer le théorème 11.

Indication : par un changement de plan d'observation, envoyer les points R et S à l'infini. Ensuite, choisir un repère intéressant de telle sorte que les calculs soient simples... Par exemple, si  $B, A', C'$  ne sont pas alignés (traiter quand même ce cas particulier), on pourra prendre  $x = 0$  pour équation de la droite  $(BA')$ ,  $y = 0$  une équation de  $(BC')$ ,  $x = 1$  pour  $(B'A)$  et  $y = 1$  pour  $(B'C)$ . Etc.

5. *(Cas particulier d'une cubique)* On se fixe un point O sur une conique C non dégénérée. On note  $\Delta$  une droite quelconque disjointe de C. Pour tout couple de points  $(A, B)$  sur la conique, on définit les points suivants :

$$
\{R\} := (AB) \cap \Delta \qquad \{A \star B\} := (OR) \cap C \setminus \{O\}
$$

Exceptions : si  $A = B$  alors (par continuité) la droite  $(AB)$  est la tangente à  $C$  en A. De plus, si la droite  $(OR)$  est tangente à  $C$  en  $O$  alors (par continuité)  $A \star B = O$ .

Montrer que  $\mathcal C$  muni de  $\star$  est un groupe abélien (le point difficile est l'associativité de  $\star$ ). Déterminer les points égaux à leur symétrique.

- 6. À l'aide de maple, montrer que les trois points  $R, S, T$  sont alignés si et seulement si les six points  $\overline{A}, \overline{B}, \overline{C}, \overline{A'}, \overline{B'}, \overline{C'}$  appartiennent à une conique.
- 7. Terminer la session maple par un petit dessin...

#### 29 Le théorème de Brianchon

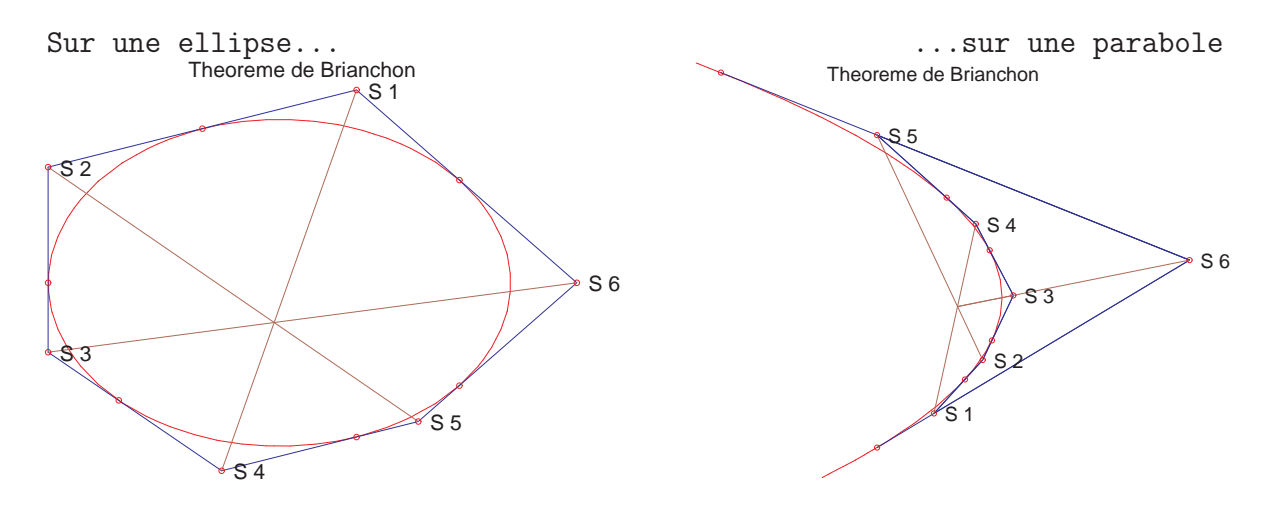

**Théorème 12** *(dual du théorème de Pascal)* On considère six tangentes  $T_1, \ldots, T_6$  à une *conique telles qu'il existe six points*  $S_1, \ldots, S_6$  *vérifiant*  $\{S_i\} = T_i \cap T_{i+1}$  *pour*  $i \leq 5$  *et*  ${S_6} = T_6 \cap T_1$ *. Alors les droites*  $(S_1, S_4)$ *,*  $(S_2, S_5)$  *et*  $(S_3, S_6)$  *sont concourantes.* 

(Voir [CG] pages 88-91 ou [Tau] page 440.)

1. Montrer qu'une droite coupant la conique en un point  $P_0$ , coupe la conique en un unique autre point  $P_1$ .

Remarque : si la droite est tangente à la conique, alors  $P_0 = P_1$  est un point "double"...

2. Quitte à translater la conique, on peut la choisir (sans perte de généralité) passant par l'origine du repère, noté  $P_0$ . De plus, quitte à "tourner" la conique, on peut imposer que la tangente en  $P_0$  soit "verticale" (i.e. d'équation  $x = 0$ ). Montrer qu'une équation cartésienne générique d'une telle conique est :

$$
\mathcal{C} \; : \; aX^2 + bXY + cY^2 + dX = 0
$$

3. Grâce aux droites  $y = mx$  (où  $m \in \mathbb{R}$ ), déterminer un paramétrage de la conique  $\mathcal{C}$ , i.e. expliciter  $m \mapsto P_1(m)$ . Vérifier que  $P_1(\infty) = P_0$ .

4. À l'aide de maple, montrer le théorème de Brianchon et l'illustrer par un petit dessin.

5. Montrer que le théorème de Brianchon fait « partie » du dual du théorème de Pascal.

### 30 Une seule égalité pour prouver trois théorèmes !

Les théorèmes de Pappus (versions faible et générale), de Pascal et son dual (théorème de Brianchon) sont des interprétations de l'égalité déterminantale suivante :

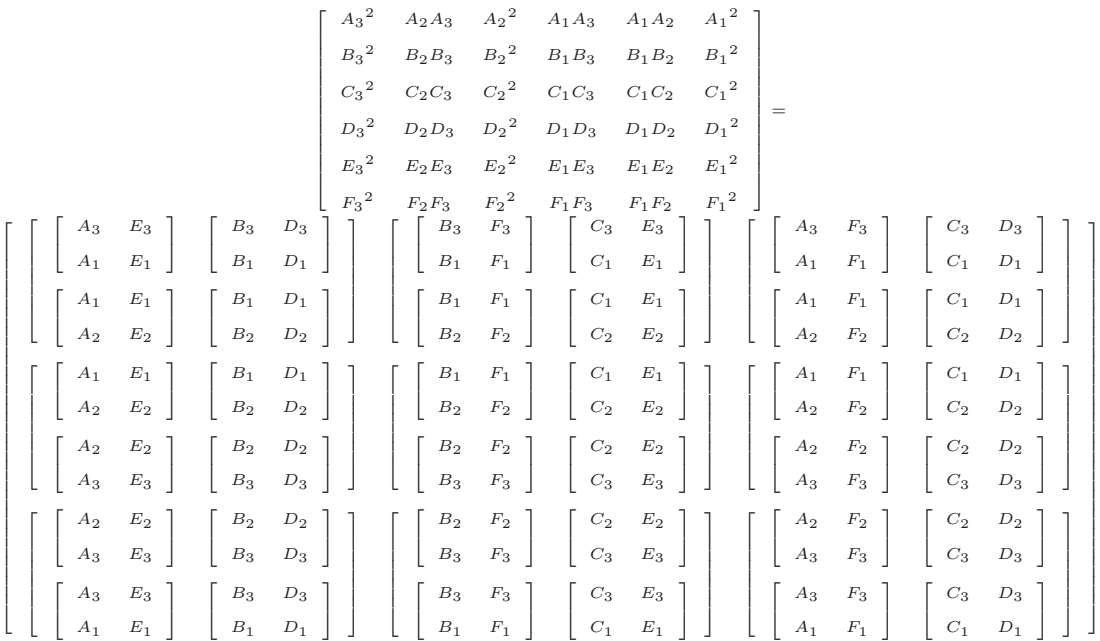

Ce gros déterminant  $3 \times 3$  est la forme "développée" de celui-ci :

$$
\det ((A \wedge E) \wedge (B \wedge D), (B \wedge F) \wedge (C \wedge E), (A \wedge F) \wedge (C \wedge D))
$$

Démontrer que l'égalité ci-dessus implique les théorèmes de Pappus (faible, général ou dual), de Pascal et de Brianchon.

#### 31 Le visage de Desargues en dimension 3

1. Dans l'espace affine, on considère 6 points  $A, B, C, A', B', C'$ . On suppose que  $AA'B'B$  est un parallélogramme et que les droites  $(AC)$  et  $(A'C')$  sont parallèles. Montrer que les droites  $(AA')$  et  $(CC')$  sont parallèles si et seulement si les droites  $(BC)$  et  $(B'C')$  le sont.

- 2. En déduire le théorème de Desargues ci-dessous. (La droite contenant  $R$ ,  $S$  et  $T$  est la droite intersection des plans contenant les points  $A, B, C$  d'une part, et  $A', B', C'$ d'autre part.)
- 3. En déduire le théorème de Desargues en dimension 2 (théorème 4).

Théorème 13 *Dans l'espace projectif, on considère* 6 *points* A*,* B*,* C *non alignés et* A′ *,* B′ *,* C ′ *non alignés. Alors les trois droites*

$$
(AA'), (BB'), (CC')
$$

*sont concourantes si et seulement s'il existent trois points* R*,* S*,* T *alignés vérifiant*

$$
{R} = (AB) \cap (A'B')
$$
  

$$
{S} = (BC) \cap (B'C')
$$
  

$$
{T} = (AC) \cap (A'C')
$$

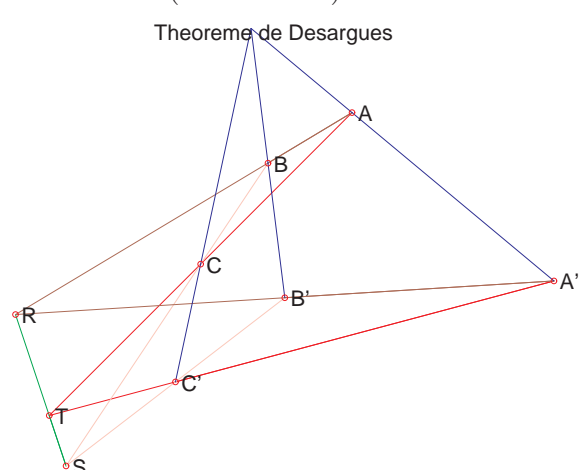

# Index

Brianchon, 27, 28 Céva, 15 Desargues, 16–18, 28 Euler, 13, 21 Morley, 19 Ménélaüs, 15 Napoléon, 20 Pappus, 14, 18, 24, 25, 28 Pascal, 27, 28 Torricelli, 20

# Corrections des exercices

```
Fichier definitions.mpl
# x, y sont des variables globales
x := 'x' : y := 'y' :
RETOURNE := x \rightarrow simplify(expand(x)) :
with(linalg):
AireTriangle := proc(A, B, C)
  RETOURNE(Alignement(A,B,C)/2) ;
end :
CALLS[AireTriangle] := {Alignement} :
Alignement := proc(A, B, C)local M ;
  M := matrix(3, 3, [[A[1], B[1], C[1]], [A[2], B[2], C[2]], [1,1,1]]);
 RETOURNE(det(M)) ;
end :
CALLS[Alignement] := {} :
Alignes := proc(L)
  local p ;
  for p in L do
     if simplify(Alignement(L[1], L[2], p)) <> 0 then RETOURNE(false) fi ;
  od ;
 RETOURNE(true) ;
end :
CALLS[Alignes] := {Alignement} :
Barycentre := proc(A, B, t)RETOURNE([(1-t)*A[1] + t*B[1], (1-t)*A[2] + t*B[2]]);
end :
CALLS[Barycentre] := {} :
CarreAireTriangleViaHeron := proc(A,B,C)
  local a, b, c, s ;
  a := sqrt(CarreDistance(B, C));
  b := sqrt(CarreDistance(C, A));
  c := sqrt(CarreDistance(A,B));
  s := (a+b+c) / 2;
```

```
RETOURNE(s *(s-a) * (s-b) * (s-c)) ;
end :
CALLS[CarreAireTriangleViaHeron] := {CarreDistance} :
CarreDistance := proc(A,B)RETOURNE((B[1]-A[1])^2 + (B[2]-A[2])^2) ;
end :
CALLS[CarreDistance] := {} :
CarreDistancePointDroite := proc(point, droite)
  RETOURNE(CarreDistance(point, Projection(point, droite))) ;
end :
CALLS[CarreDistancePointDroite] := {CarreDistance, Projection} :
CarreRayon := proc(cercle)
local centre ;
centre := Centre(cercle) ;
RETOURNE(subs({x=centre[1],y=centre[2]},-cercle)) ;
end :
CALLS[CarreRayon] := {Centre} :
Centre := proc(ellipse)
  RETOURNE(subs(solve({diff(ellipse,x), diff(ellipse,y)},\{x,y\}), [x,y])) ;
end :
CALLS[Centre] := {} :
CentreGravite := proc(A, B, C)RETOURNE(1/3 * (A+B+C));
  RETOURNE(1/3 * [A[1]+B[1]+C[1], A[2]+B[2]+C[2]]) ;
end :
CALLS[CentreGravite] := {} :
CentreTriangleEquilateralPassantPar := proc(A,B)
  RETOURNE(CentreGravite(A, B, SommetTriangleEquilateralPassantPar(A,B))) ;
end :
CALLS[CentreTriangleEquilateralPassantPar] :=
   {CentreGravite, SommetTriangleEquilateralPassantPar} :
CercleCentreEnPassantPar := proc(O, P)
  RETOURNE((x-0[1])^2 + (y-0[2])^2 - CarreDistance(0,P)) ;
end :
CALLS[CercleCentreEnPassantPar] := {CarreDistance} :
```

```
CerclePassantPar := proc(A, B, C)local cercle, a, b, c, equations, P, solution ;
  cercle := x^2 + y^2 + a*x + b*y + c;
  equations := \{seq(subs([x=P[1], y=P[2]], cercle), P = [A, B, C])\};
  solution := solve(equations, {a,b,c}) ;
  RETOURNE(subs(solution, cercle)) ;
end :
CALLS[CerclePassantPar] := {} :
Cocycliques := proc(L::list) # L est une liste de plus de trois points
   local P, cercle, O, R2 ;
   if nops(L) < 3 then
      ERROR('il me faut une liste de longueur superieure ou egale a 3') fi ;
   cercle := CerclePassantPar(L[1], L[2], L[3]) ;
   for P in L[4..nops(L)] do
      if simplify(subs([x=P[1], y=P[2]], cercle)) \leq 0 then RETOURNE(false) fi;
   od ;
   RETOURNE(true) ;
end :
CALLS[Cocycliques] := {CerclePassantPar} :
Coefficients := proc(droite) # si F = ax + by + c retourne a, b, c
 local d ;
  d := \text{expand}(drot) ;
 RETURN(coeff(d,x,1), coeff(d,y,1), subs([x=0,y=0], d));
end :
CALLS[Coefficients] := {} :
Concourantes := proc(L::list)
   local solution ;
   solution := solve({op(L)}, {x, y}) ;
   RETOURNE(evalb(solution <> NULL)) ;
end :
CALLS[Concourantes] := {} :
ConcourantesOuParalleles := proc(D1, D2, D3)
   local M;
   M := matrix(3,3, [Coefficients(D1),Coefficients(D2),Coefficients(D3)]) ;
   RETOURNE(det(M)) ;
end :
CALLS[ConcourantesOuParalleles] := {Coefficients} :
DroitePassantPar := proc(A,B)
```

```
RETOURNE(Alignement(A, B, [x,y])) ;
end :
CALLS[DroitePassantPar] := {Alignement} :
DualDroite := proc(droite) local L;
 L := Coefficients(droite) ;
 RETURN([L[1]/L[3], L[2]/L[3]]) ;
end :
DualPoint := proc(P)
  RETURN(P[1]*x + P[2]*y + 1);
end :
EstEquilateral := proc(A, B, C)
  local AB2, BC2, CA2 ;
 AB2 := CarreDistance(A, B);
 BC2 := CarreDistance(B,C);
  C A2 := CarreDistance(C, A);
 RETOURNE(evalb(0 =simplify(AB2-BC2)) and evalb(0 =simplify(AB2-CA2))) ;
end :
CALLS[EstEquilateral] := {CarreDistance} :
HauteurIssueDe := proc(P,Q,R)RETOURNE(Perpendiculaire(P, DroitePassantPar(Q,R))) ;
end :
CALLS[HauteurIssueDe] := {Perpendiculaire, DroitePassantPar} :
IntersectantDeuxDroites := proc(D1, D2)
  RETOURNE(ProduitVectoriel([Coefficients(D1)], [Coefficients(D2)])) ;
end :
CALLS[IntersectantDeuxDroites] := {Coefficients, ProduitVectoriel} :
IntersectionDroites := proc(L)
# L liste d'équations de droites
 local solution ;
  solution := solve({op(L)}, {x, y}) ;
 RETOURNE(subs(solution, [x,y])) ;
end :
CALLS[IntersectionDroites] := {} :
MatricePassageInfini := proc(droite) local a,b,c,s :
  (a,b,c) := Coefficients(droite) ;
  s := sqrt(a^2+b^2+c^2) ;
```

```
(a,b,c) := (a/s, b/s, c/s);
  RETURN (\text{matrix}([[-b,-a*c,a],[a,-b*c,b],[0,1-c^2,c]]) ;
end :
MediaCentre := proc(A,B,C)RETOURNE(IntersectionDroites([
         Mediatrice(A,B), Mediatrice(B,C), Mediatrice(C,A)]);
end :
CALLS[MediaCentre] := {IntersectionDroites, Mediatrice} :
Mediatrice := proc(A, B)RETOURNE(Perpendiculaire(Milieu(A,B), DroitePassantPar(A,B))) ;
end :
CALLS[Mediatrice] := {Milieu, Perpendiculaire, DroitePassantPar} :
Milieu := proc(A, B)RETOURNE(1/2 * [A[1]+B[1], A[2]+B[2]]) ;
end :
CALLS[Milieu] := {} :
OrthoCentre := proc(A, B, C)RETOURNE(IntersectionDroites([
        HauteurIssueDe(A,B,C), HauteurIssueDe(B,C,A), HauteurIssueDe(C,A,B)
      ])) ;
end :
CALLS[OrthoCentre] := {IntersectionDroites, HauteurIssueDe} :
Parallele := proc(point, droite)
 local a, b ;
  (a,b) := Coefficients(droite)[1..2];
  RETOURNE(b*(y-point[2]) + a*(x-point[1]));
end :
CALLS[Parallel] := \{\}:
PassageInfiniDroites := proc(droites, delta) local d,res,P ;
  P := MatricePassageInfini(delta) ;
 res := [seq(multiply([Coefficients(d)], P), d=droites)] ;
  res := map(d -> d[1]*x+d[2]*y+d[3], res);
 RETOURNE(res) ;
end :
PassageInfiniPoints := proc(points, delta) local d, res, invP ;
  invP := inverse(MatricePassageInfini(delta)) ;
```

```
res := [seq(multiply(invP, [d[1], d[2], 1]), d=points)];
  res := map(d -> [d[1]/d[3], d[2]/d[3]], res) ;
  RETOURNE(res) ;
end :
Perpendiculaire := proc(point, droite)
  local a, b ;
  (a,b) := Coefficients(droite)[1..2];
  RETOURNE(a*(y-point[2]) - b*(x-point[1]));
end :
CALLS[Perpendiculaire] := {} :
PiedHauteurIssueDe := proc(A,B,C)
  RETOURNE(Projection(A, DroitePassantPar(B,C))) ;
end :
CALLS[PiedHauteurIssueDe] := {Projection, DroitePassantPar} :
ProduitVectoriel := proc(A,B)
  RETOURNE([A[2]*B[3] - B[2]*A[3],
           -(A[1]*B[3] - B[1]*A[3]),A[1]*B[2] - B[1]*A[2]] ;
end :
CALLS[ProduitVectoriel] := {} :
Projection := proc(point, droite)
  RETOURNE(IntersectionDroites([droite, Perpendiculaire(point, droite)])) ;
end :
CALLS[Projection] := {IntersectionDroites, Perpendiculaire} :
Rayon := proc(cercle)
RETOURNE(sqrt(CarreRayon(cercle))) ;
end :
CALLS[Rayon] := {CarreRayon} :
RotationDe := proc(A, C, a)RETOURNE( [\cos(a)*(A[1]-C[1])-\sin(a)*(A[2]-C[2]) + C[1],sin(a)*(A[1]-C[1])+cos(a)*(A[2]-C[2]) + C[2] ) ;
end :
SommetTriangleEquilateralPassantPar := proc(A,B)
  RETOURNE(1/2 * [A[1] + B[1] - sqrt(3)*(A[2] - B[2]),A[2] + B[2] + sqrt(3)*(A[1] - B[1]));
end :
```
```
CALLS[SommetTriangleEquilateralPassantPar] := {} :
Tangente := proc(F, P0)
 local x0, y0, evalP0 ;
 x0 := P0[1]; y0 := P0[2];
 evalP0 := [x=x0, y=y0] ;
 RETOURNE((x-x0)*subs(evalP0, diff(F,x)) + (y-y0)*subs(evalP0, diff(F,y)));
end :
CALLS[Tangentes] := \{\}:
TriangleOrthique := proc(A, B, C)RETOURNE([PiedHauteurIssueDe(A,B,C),
            PiedHauteurIssueDe(B,C,A),
            PiedHauteurIssueDe(C,A,B)]) ;
end :
CALLS[TriangleOrthique] := {PiedHauteurIssueDe} :
UnPointSur := proc(droite, t)
 local a,b,P0 ;
 (a,b) := Coefficients(droite) [1..2];
 P0 := Projection([0,0], droite) ;
 RETOURNE(PO+t*[-b,a]) ;
end :
CALLS[UnPointSur] := {Projection} :
##############################################################################
Definitions := sort(map(op, [indices(CALLS)])) :
Dependance := proc(item)
 local R, newR ;
 R := \{item\};
 do
   newR := \{seq(op(CALLS[x]), x = R) \} union R;
   if newR = R then break fi;
   R := newR;
 od ;
 RETURN (R minus {item}) ;
end :
```
##for def in Definitions do print(definition(def) = Dependance(def)) ; od :

```
##############################################################################
with(plots) :
setoptions(axes = none, scaling = CONSTRAINED, symbol = CIRCLE) :
PointTexte := proc(point, texte)
   RETURN( [point[1], point[2], texte] ) ;
end :
PointsTexte := proc(L::list) # Liste point, texte, point, texte, ...
  local F,i ;
 F := NULL;
  for i from 1 to nops(L) by 2 do
     F := F, plot([L[i]], style=point);
     F := F, textplot([ op(L[i]), L[i+1] ], align=RIGHT) ;
  od ;
 RETURN(F) ;
end :
read 'dessin.mpl' :
```
#### Fichier dessin.mpl

```
DessinDroite := proc(droite, t0, t1, couleur)
  RETURN (plot([[UnPointSur(droite,t0),
                 UnPointSur(droite,t1)]], color=couleur)):
end :
# Ellipse (x-x0)^2/a^2 + (y-y0)^2/b^2 = 1DessinEllipseCentreeEnDeParametres := proc(x0y0, a, b, couleur)
  local x0, y0, x, y;
  x0 := x0y0[1]; y0 := x0y0[2];
  RETURN (implicitplot((x-x0)^2/a^2 + (y-y0)^2/b^2 = 1,
                  x=x0-a..x0+a. v=y0-b..y0+b. color=counter) ;
end:
DessinCercleCentreEnDeRayon := proc(x0y0, r, couleur)
  RETURN (DessinEllipseCentreeEnDeParametres(x0y0, r, r, couleur)) ;
end :
DessinCercle := proc(cercle, couleur)
  RETURN (DessinCercleCentreEnDeRayon(Centre(cercle), Rayon(cercle), couleur));
```
end :

```
DessinCerclePassantPar := proc(A,B,C, couleur)
 RETURN (DessinCercle(CerclePassantPar(A,B,C), couleur)) ;
end :
```
#### La droite d'Euler d'un triangle

```
> restart : read 'my_config.mpl' : interface(echo, echo=3) : read
  > 'Euler.mpl';
  Warning, the protected names norm and trace have been redefined and
  unprotected
  Warning, the name changecoords has been redefined
  # Dans un triangle, le centre de gravité, l'orthocentre, et le point
  # de concours des médiatrices sont alignés... (sur la droite d'Euler)
  >
  > vieil_echo := interface(echo, echo=1) :
                            "lecture de definitions.mpl"
  >
  >
  > Dependance(CentreGravite) ;
                                         {}
  > G := CentreGravite(A, B, C) :
  \rightarrow>
  > Dependance(OrthoCentre) ;
{DroitePassantPar, IntersectionDroites, Alignement, HauteurIssueDe, Perpendiculaire}
  > H := OrthoCentre(A,B,C) :
  >
  >
  > Dependance(MediaCentre) ;
       {DroitePassantPar, IntersectionDroites, Mediatrice, Alignement, Milieu,
       Perpendiculaire}
  > M := MediaCentre(A,B,C) :
  >
  \rightarrow
```
40

```
# Propriétés classiques
> 'Les points G,H,M sont alignés', Alignes(G,H,M) ;
                    Les points G, H, M sont aligns, true
> 'GH = -2GM', evalb(simplify( H-G = -2*(M-G)));
                            GH = -2GM, true
>
# Les médiatrices (celle de [A,B]) s'envoient sur
# les hauteurs (celle issue de C)
# par l'homothétie de centre G et de rapport -2
> im := subs({x = G[1] - (x - G[1])/2, y = G[2] - (y - G[2])/2},
> Mediatrice(A,B)) :
> simplify(im / HauteurIssueDe(C,A,B)) ;
                                    −1
                                     2
>
\rightarrow# Autres relations algébriques...
> factor(denom(H[1])/Alignement(A,B,C)),
factor(denom(H[2])/Alignement(A,B,C)),
> factor(denom(M[1])/Alignement(A,B,C)),
factor(denom(M[2])/Alignement(A,B,C));
                                 1, 1, 2, 2
>
# Un petit dessin pour terminer
>
> (A, B, C) := ([1,2], [3,3], [3,0]) :
> F := plot([A, B, C, A], style=line, color=black) :> F := F, PointsTexte([A, ' A', B, ' B', C, ' C']) :
> F := F, PointsTexte([G, ' G (isobarycentre)']) :
```
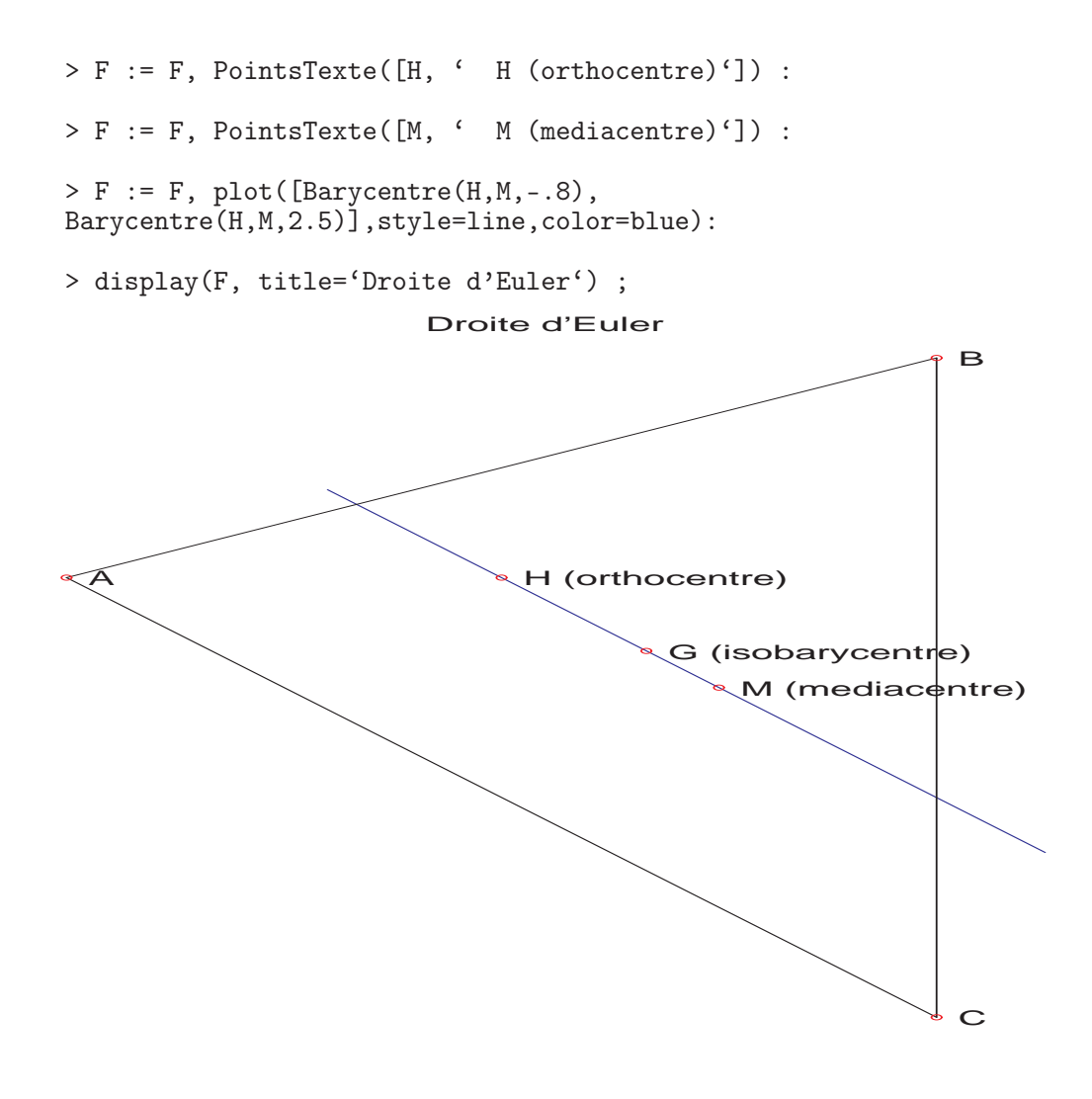

> pour\_le\_fichier(%, 'Euler') :

#### Les théorèmes de Ménélaüs et de Céva

```
> restart : read 'my_config.mpl' : interface(echo=3) :
> read 'Menelaus.mpl' ;
Warning, the name changecoords has been redefined
> unprotect('D','gamma'):
\geq> D := Barycentre(C, B, 1/(1-a1pha)):
> E := Barycentre(A,C,1/(1-beta)) :
```

```
> F := Barycentre(B,A,1/(1-gamma)) :
>
> factor(Alignement(D,E,F)) ;
          (\beta \gamma \alpha - 1) (C_1 A_2 - C_1 B_2 - A_1 C_2 + B_1 C_2 + B_2 A_1 - B_1 A_2)(-1+\alpha)(-1+\beta)(-1+\gamma)> factor(Alignement(A,B,C)) ;
                C_1 A_2 - C_1 B_2 - A_1 C_2 + B_1 C_2 + B_2 A_1 - B_1 A_2>
# Un petit dessin pour terminer
> (A,B,C) := [2,1], [1,0], [0,2] :
> (alpha, beta) := (-1, -2) : gamma := 1/(a1pha*beta) :
>
> dessin := plot([[B,C,D], [A,C,E], [A,B,F]], color=blue) :
> dessin := dessin, plot([D,E,F], color=brown) :
> dessin := dessin, PointsTexte([A, ' A', B, ' B', C, ' C']) :
> dessin := dessin, PointsTexte([E, ' B', F, ' C', D, ' A'']) :
> display(dessin, title='Theoreme de Menelaus') ;
```

```
{\mathcal{A}} C'
                               B'
 C
                       B
                                             A
> pour_le_fichier(%, 'Menelaus') :
>
> restart : read 'my_config.mpl' : interface(echo=3) :
> read 'Ceva.mpl' ;
Warning, the name changecoords has been redefined
> unprotect('D','gamma'):
>
> D := Barycentre(C,B,1/(1-a1pha)) :
> E := Barycentre(A,C,1/(1-beta)) :
> F := Barycentre(B, A, 1/(1-gamma)) :
>
> AD := DroitePassantPar(A,D) :
> BE := DroitePassantPar(B,E) :
> CF := DroitePassantPar(C,F) :
```

```
> factor(ConcourantesOuParalleles(AD,BE,CF)) ;
        −
          (-A_1 B_2 + B_2 C_1 + A_1 C_2 + A_2 B_1 - B_1 C_2 - A_2 C_1)^2 (1 + \alpha \gamma \beta)(-1+\alpha)(-1+\beta)(-1+\gamma)> factor(Alignement(A,B,C))
                A_1 B_2 - A_1 C_2 - A_2 B_1 + A_2 C_1 + B_1 C_2 - B_2 C_1>
# Un petit dessin pour terminer
> (A,B,C) := [2,1], [1,0], [0,2] :
> (alpha, beta) := (-1, -1) : gamma := -1/(a1pha*beta) :
> M := IntersectionDroites([AD,BE,CF]) :
>
> dessin := plot([[B,C,D], [A,C,E], [A,B,F]], color=blue) :
> dessin := dessin, plot([[A, D, M], [B, E, M], [C, F, M]], color=brown) :
> dessin := dessin, PointsTexte([A, 'A', B, 'B', C, 'C', M, ''])
:
> dessin := dessin, PointsTexte([E, ' B'', F, ' C'', D, ' A'']) :
> display(dessin, title='Theoreme de Ceva') ;
```
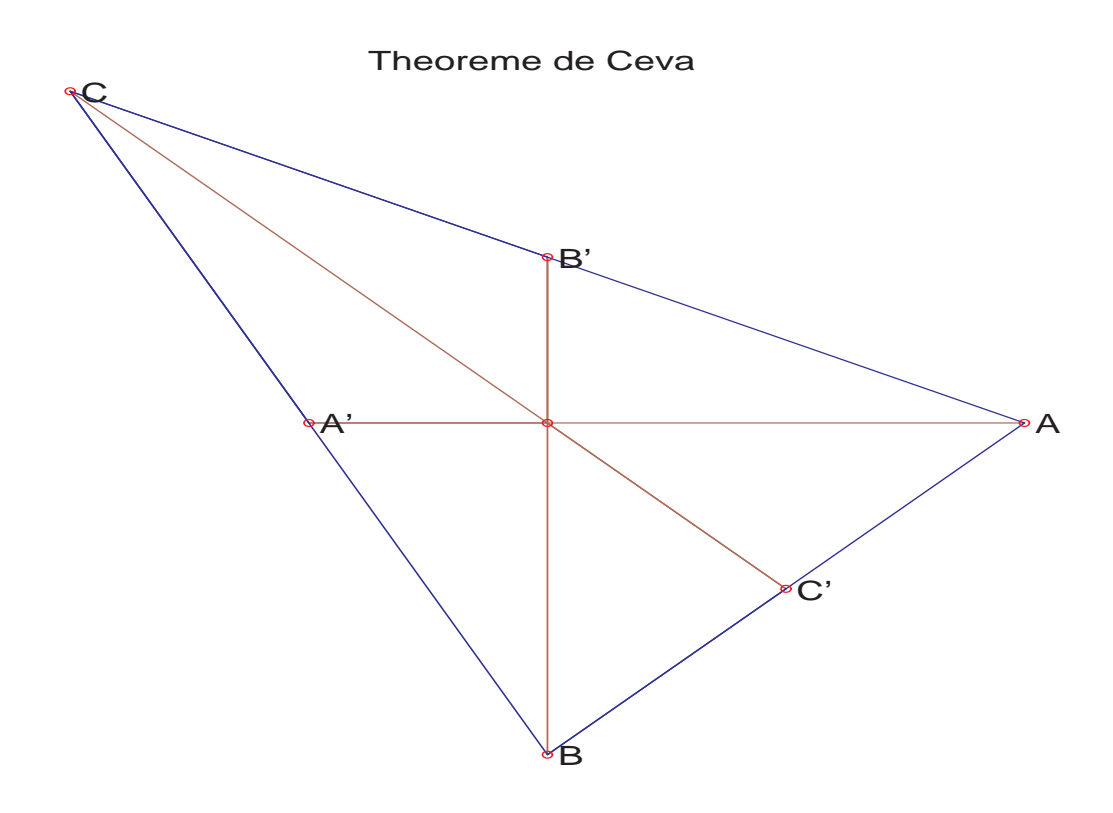

```
> pour_le_fichier(%, 'Ceva') :
```
– Pour montrer que le théorème de Ménélaüs vient de l'égalité déterminantale

$$
\det \left( \begin{array}{ccc} 0 & y & 1 \\ 1 & 0 & z \\ x & 1 & 0 \end{array} \right) = xyz + 1
$$

il suffit de prendre A, B, C comme repère barycentrique du plan et d'écrire les coordonnées barycentriques de  $A' \simeq (0, 1, -\alpha)$ ,  $B' \simeq (-\beta, 0, 1)$  et  $C' \simeq (1, -\gamma, 0)$ . Les points  $A', B', C'$ sont alignés si et seulement si  $\det(A', B', C') = 0...$ 

– Pour montrer que le théorème de Céva vient de l'égalité déterminantale il suffit de calculer les coefficients des droites  $(AA') \simeq (1,0,0) \wedge (0,1,-\alpha) \simeq (0,1,\alpha^{-1}), (BB') \simeq (\beta^{-1},0,1)$  et  $(CC') \simeq (1, \gamma^{-1}, 0)$ . Ces trois droites sont concourantes si et seulement si leur déterminant  $(\alpha\beta\gamma)^{-1}+1$  est nul...

– Lien entre les trois assertions de la question  $3 : i$  est clair que C est milieu de [AB] si et seulement si  $\gamma = 1$ . Par ailleurs, on calcule  $(AB) \simeq (1,0,0) \wedge (0,1,0) \simeq (0,0,1)$  et  $(A'B') \simeq (0, 1, -\alpha) \wedge (-\beta, 0, 1) \simeq (1, -\alpha\beta, \beta)$ . Ces deux droites sont parallèles si et seulement si elles sont concourantes avec la droite à l'infini ≃ (1, 1, 1), c'est-à-dire leur déterminant  $\alpha\beta + 1$  est nul.

Enfin, si parmi les trois égalités  $\gamma = 1$ ,  $\alpha\beta = -1$ ,  $\alpha\beta\gamma = -1$ , deux sont vraies, alors la troisième l'est aussi.

## Le théorème de Desargues

```
> restart : read 'my_config.mpl' : interface(echo=3) :
> read 'Desargues1.mpl' ;
Warning, the name changecoords has been redefined
# Soit les points A,B,C,D,E,F,
# R = (AB) inter (DE)# S = (BC) inter (EF)# T = (CA) inter (FD)# si les droites (AD),(BE) et (CF) sont parallèles ou concourantes
# alors R,S,T sont alignés
\rightarrow> AB := DroitePassantPar(A, B) :
> BC := DroitePassantPar(B, C) :
> CA := DroitePassantPar(C, A) :
> DE := DroitePassantPar(D, E) :
> EF := DroitePassantPar(E, F) :
> FD := DroitePassantPar(F, D) :
\rightarrow> R := IntersectionDroites([AB,DE]) :
> S := IntersectionDroites([BC,EF]) :
> T := IntersectionDroites([CA,FD]) :
\rightarrow# Vérifions que R,S,T sont alignés si
# (AD),(BE) et (CF) sont parallèles ou concourantes.
\overline{\phantom{a}}> AD := DroitePassantPar(A,D) :
> BE := DroitePassantPar(B,E) :
```

```
> CF := DroitePassantPar(C,F) :
\rightarrow> hyp := factor(ConcourantesOuParalleles(AD,BE,CF)) :
> factor(numer(Alignement(R,S,T))
> / (hyp * Alignement(D,E,F) * Alignement(A,B,C))) ;
                                      1
>
# On conclut que R,S,T sont alignés si et SEULEMENT SI
# (AD),(BE) et (CF) sont parallèles ou concourantes
# ou A,B,C alignés ou D,E,F alignés...
\geq# Un petit dessin pour terminer
\rightarrow> unprotect('D') :
\rightarrow>(A,B,C,D,E,F) := ([5,2], [0,2], [3,4], [10,4], [0,8], [9,12]):
\geq> M := IntersectionDroites([AD,BE,CF]) :
> dessin := plot([[M,A,D], [M,B,E], [M,C,F]], color=blue) :
> dessin := dessin, plot([[R,A,B], [R,D,E]], color=brown) :
> dessin := dessin, plot([[S, C, B], [S, F, E]], color=pink) :
> dessin := dessin, plot([[T, C, A], [T, D, F]], color=red) :
> dessin := dessin, plot([R,S,T], color=green) :
> dessin := dessin, PointsTexte([A, ' A', B, ' B', C, ' C']) :
> dessin := dessin, PointsTexte([E, 'B'', F, 'C'', D, 'A'']) :
> dessin := dessin, PointsTexte([R, ' R', S, ' S', T, ' T']) :
```
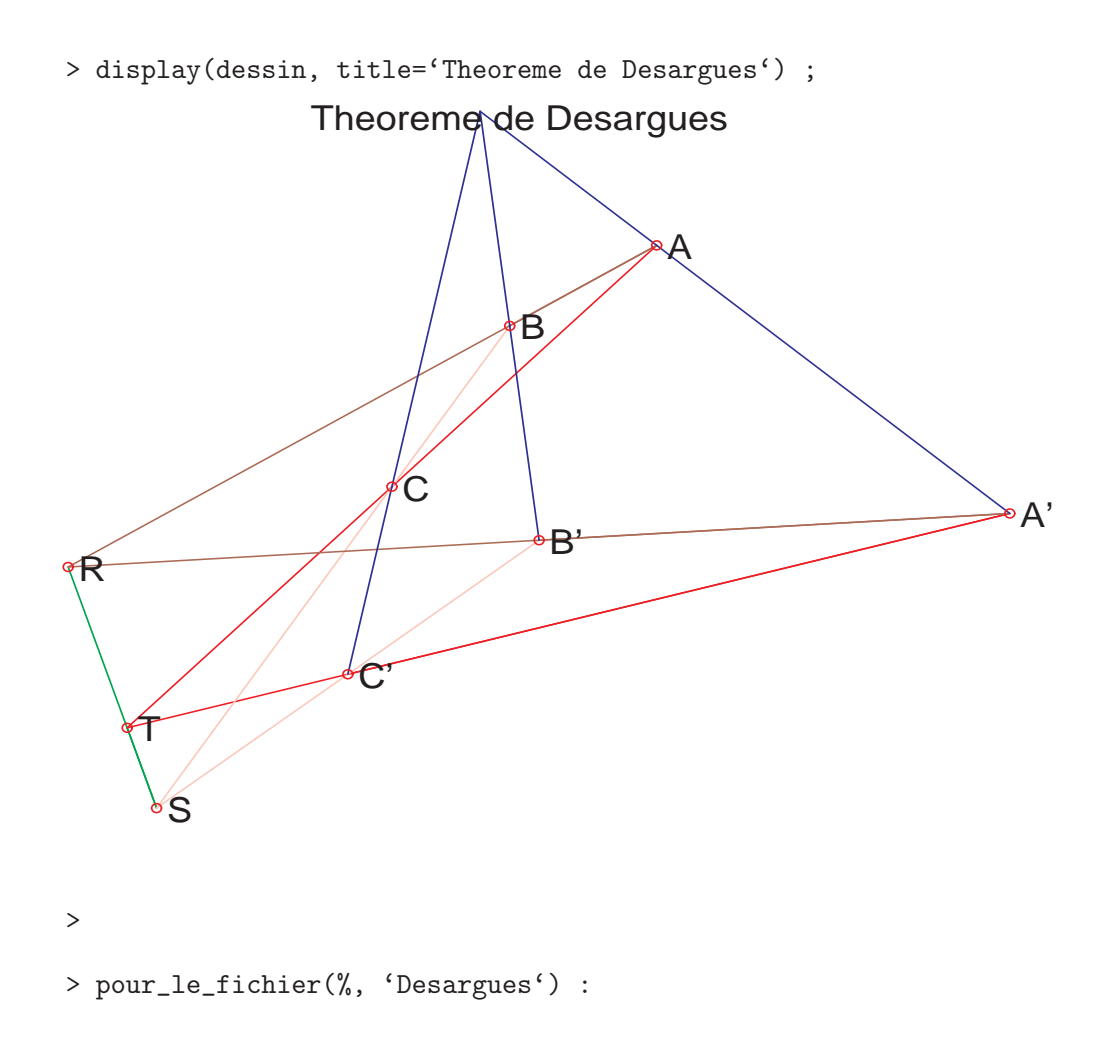

### Un second théorème de Desargues ?

En géométrie projective, quand on considère deux points  $[a, b, c]$  et  $[a', b', c']$ , leur produit vectoriel [a'', b'', c''] donne les coefficients de la droite passant par ces deux points. De même, quand on considère deux droites dont les coefficients sont respectivement  $[a, b, c]$  et  $[a', b', c']$ , leur produit vectoriel [a ′′, b′′, c′′] donne le point d'intersection des deux droites. En géométrie affine, c'est la même chose (le point d'intersection se trouvant à l'infini pour deux droites parallèles).

Avec ces deux seules propriétés, on peut donner des interprétations géométriques au déterminant 3 × 3 : par exemple, 3 points alignés, ou encore 3 droites concourantes ou parallèles.

Pour terminer, voici le code maple qui a permis de vérifier (et d'obtenir le code Latex !) l'égalité déterminantale.

#### Une égalité impliquant Pappus et Desargues

1. Pour obtenir la relation de Pappus, on ajoute les trois égalités suivantes :

$$
\det(A \wedge D, B \wedge E, C \wedge F) = \det(A, D, C) \det(B, E, F) - \det(A, D, F) \det(B, E, C)
$$
  

$$
\det(B \wedge F, C \wedge D, A \wedge E) = \det(B, F, A) \det(C, D, E) - \det(B, F, E) \det(C, D, A)
$$
  

$$
\det(C \wedge E, A \wedge F, B \wedge D) = \det(C, E, B) \det(A, F, D) - \det(C, E, D) \det(A, F, B)
$$

Pour obtenir la relation de Desargues, on pose :

$$
u = A \wedge B, \quad u' = D \wedge E, \quad v = B \wedge C, \quad v' = E \wedge F, \quad w = C \wedge A, \quad w' = F \wedge D
$$

Il vient alors

det 
$$
((A \land B) \land (D \land E), (B \land C) \land (E \land F), (C \land A) \land (F \land D))
$$
  
\n= det $(A \land B, D \land E, C \land A)$  det $(B \land C, E \land F, F \land D)$  – det $(u, u', w')$  det $(v, v', w)$   
\n=  $(det(A, B, C) det(D, E, A) - 0) (det(B, C, F) det(E, F, D) - 0)$   
\n $- (0 - det(A, B, D) det(D, E, F)) (0 - det(B, C, A) det(E, F, C))$   
\n= det $(A, B, C)$  det $(D, E, F)$  (det $(A, D, E)$  det $(C, F, B)$  – det $(A, D, B)$  det $(C, F, E)$   
\n= det $(A, B, C)$  det $(D, E, F)$  det $(A \land D, C \land F, E \land B)$ 

2. La première :  $(u \wedge v) \wedge w = (u.w)v - (v.w)u$  est linéaire en w. Il suffit donc de l'établir pour w parcourant la base canonique. La seconde :  $(u \wedge v) \cdot (w \wedge t) = \det(u \wedge v, w, t) = ((u \wedge v) \wedge w) \cdot t = ((u \cdot w)v - (v \cdot w)u) \cdot t$ La dernière :

$$
\det(u \wedge u', v \wedge v', w \wedge w') = ((u \wedge u') \wedge (v \wedge v')).(w \wedge w')
$$
  
=  $((u \wedge u') . w) ((v \wedge v') . w') - ((u \wedge u') . w') ((v \wedge v') . w)$   
=  $\det(u, u', w) \det(v, v', w') - \det(u, u', w') \det(v, v', w)$ 

## Un exercice sur le produit scalaire

<sup>&</sup>gt; restart : read 'my\_config.mpl' : interface(echo=3) : > read 'ProduitScalaire.mpl' ; Warning, the name changecoords has been redefined

# Soit A,B,C un triangle,

# J le milieu de [B,C],

```
# H le pied de la hauteur issue de A,
# P,Q les projetés orthogonaux de H sur (AB) et (AC) respectivement
\rightarrow# Montrer que si (AB) et (AC) sont perpendiculaires
# alors (AJ) et (PQ) le sont aussi.
>
> Dependance(PiedHauteurIssueDe) ;
{DroitePassantPar, IntersectionDroites, Perpendiculaire, Alignement, Projection}
> J := Milieu(B,C) :
> H := PiedHauteurIssueDe(A,B,C) :
> P := PiedHauteurIssueDe(H,A,B) :
> Q := PiedHauteurIssueDe(H,A,C) :
\rightarrow>
# Prouvons la proposition en trouvant un lien entre
# les produits scalaires AB.AC et AJ.PQ :
# si AB.AC=0 alors AJ.PQ=0 ?
\rightarrow> ProduitScalaire := proc(A,B,C,D)
> # calcul du produit scalaire AB.CD = BA.DC
> RETOURNE( (A[1]-B[1])*(C[1]-D[1]) + (A[2]-B[2])*(C[2]-D[2]) )
> end :
>
> ABAC := ProduitScalaire(A,B,A,C) ;
     ABAC := A_1^2 - C_1 A_1 - B_1 A_1 + B_1 C_1 + A_2^2 - A_2 C_2 - B_2 A_2 + B_2 C_2> AJPQ := factor(ProduitScalaire(A,J,P,Q)) ;
```

$$
AJPQ := \frac{1}{2}(B_2^2 - 2B_2A_2 + 2A_2C_2 + B_1^2 - C_2^2 - 2B_1A_1 - C_1^2 + 2C_1A_1)
$$
  
\n
$$
(A_1^2 - C_1A_1 - B_1A_1 + B_1C_1 + A_2^2 - A_2C_2 - B_2A_2 + B_2C_2)
$$
  
\n
$$
(-B_2C_1 + B_2A_1 + A_2C_1 - A_1C_2 - A_2B_1 + B_1C_2)^2 / (
$$
  
\n
$$
(A_2^2 + C_1^2 + A_1^2 + C_2^2 - 2C_1A_1 - 2A_2C_2)
$$
  
\n
$$
(B_1^2 - 2B_1C_1 + C_1^2 - 2B_2C_2 + B_2^2 + C_2^2)
$$
  
\n
$$
(B_1^2 - 2B_1A_1 + B_2^2 - 2B_2A_2 + A_2^2 + A_1^2))
$$
  
\n# on voit bien que si a B.AC=0 alors AJ.PQ=0  
\n>

# Conclusion : # Le problème n'est cohérent que si A,B,C sont 3 points distincts. # Si tel est le cas, on a AJ.PQ = 0 si et seulement si # A,B,C est un triangle rectangle en A, ou isocèle en A, ou plat. # On pourra faire une démonstration à la main de cette équivalence... > > # Un petit dessin pour terminer > > (A, B, C) := ([0,0], [0,3], [5,0]) : # triangle rectangle en A  $#(A, B, C) := ([0,0], [2,0], [-1, sqrt(3)]) : # triangle isocèle$ en A  $#(A, B, C) := ([0,0], [-2,0], [5,0]) : # triangle plat$ > F := plot([A,B,C,A], style=line, color=black) :  $> F := F$ , PointsTexte([A, 'A', B, 'B', C, 'C']) : > F := F, PointsTexte([H, ' H (pied issue de A)']) :  $> F := F$ , PointsTexte([J, ' J (milieu de [B,C])']) :  $> F := F$ , PointsTexte( $[P, ' P', Q, ' Q']$ ) :  $> F := F$ , plot( $[[H, P]$ ,  $[H, Q]$ ,  $[H, A]]$ , style=line, color=green) :  $> F := F$ , plot( $[[A, J], [P, Q]]$ , style=line, color=blue) : > display(F, title='Exercice sur la projection orthogonale et le produit scalaire') ;

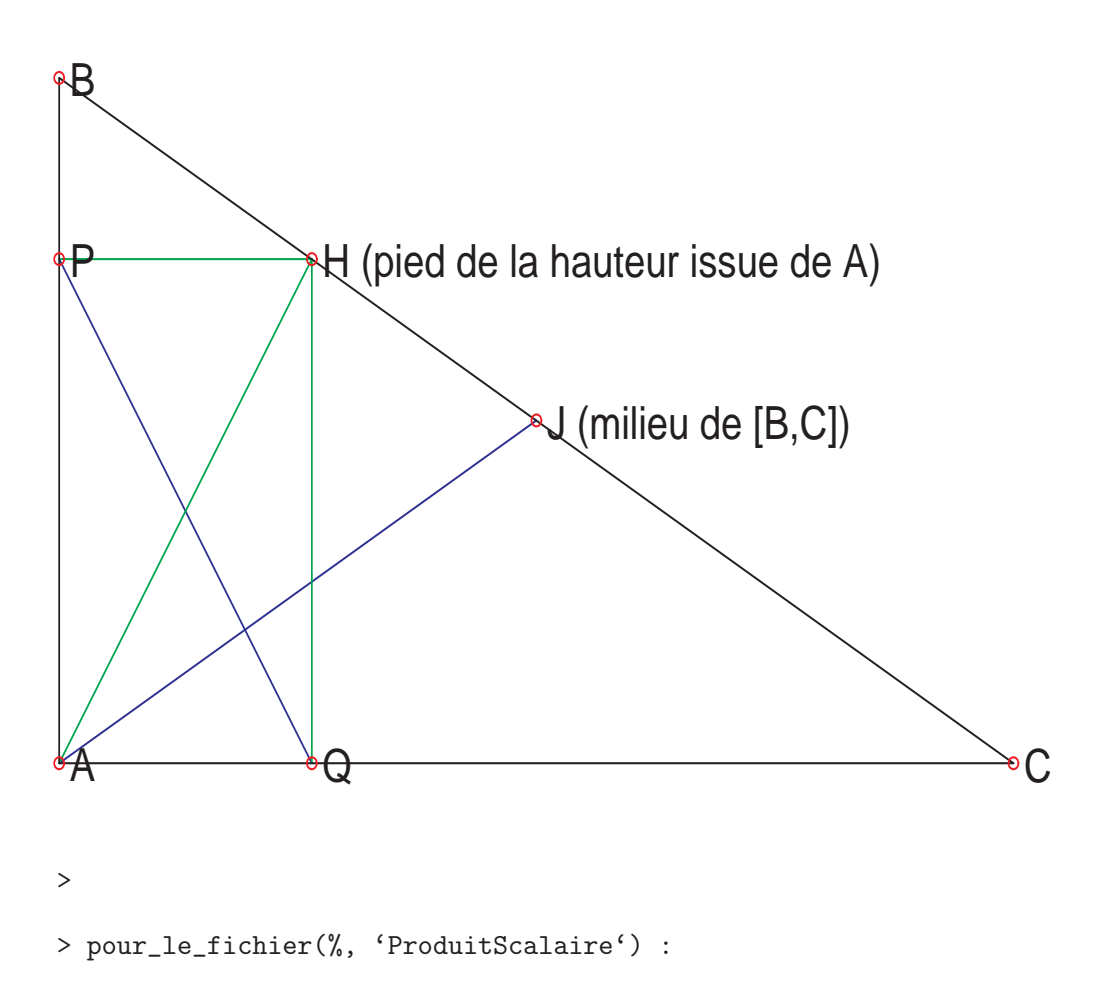

Avec maple, vérifier tous ces résultats.

### Théorème de Napoléon et point de Torricelli

> restart : read 'my\_config.mpl' : interface(echo, echo=3) : read <sup>&</sup>gt; 'Napoleon.mpl';

Warning, the protected names norm and trace have been redefined and unprotected

Warning, the name changecoords has been redefined

# Soit A,B,C un triangle quelconque. Sur chaque coté, on construit

# le triangle équilatéral. Le théorème de Napoléon dit que formé

```
# par les centres des 3 triangles équilatéraux est lui-même
équilatéral.
```

```
> vieil_echo := interface(echo, echo=1) :
                          "lecture de definitions.mpl"
>
> A := [0, 0]:
\rightarrow> Dependance(SommetTriangleEquilateralPassantPar) ;
                                       {}
> a := SommetTriangleEquilateralPassantPar(B,C) :
> b := SommetTriangleEquilateralPassantPar(C,A) :
> c := SommetTriangleEquilateralPassantPar(A,B) :
\rightarrow>
> Dependance(CentreTriangleEquilateralPassantPar) ;
            { \{ SommerTriangleEquilateral Passant Par, \ CentreGravite\}}> GA := CentreGravite(a,B,C) :
> GB := CentreGravite(A,b,C) :
> GC := CentreGravite(A, B, c) :
>
\ddotmark> Dependance(EstEquilateral) ;
                                {CarreDistance}
# On vérifie le théorème
> 'Le triangle des 3 centres est équilatéral' =
EstEquilateral(GA,GB,GC) ;
                  Le triangle des 3 centres est quilatral = true>
# Une autre relation simple
```

```
55
```

```
> evalb( CentreGravite(GA,GB,GC) = CentreGravite(A,B,C) ) ;
                                      true
>
# Encore une propriété : point de Torricelli
> Aa := DroitePassantPar(A,a) :
> Bb := DroitePassantPar(B,b) :
> Cc := DroitePassantPar(C,c) :
> Concourantes([Aa,Bb,Cc]) ;
                                      true
> T := IntersectionDroites([Aa,Bb,Cc]):
> 'A, B, c et T sont cocycliques' = Cocycliques([A,B,c,T]);
                     A, B, c et T sont cocycliques = true> 'C, B, a et T sont cocycliques' = Cocycliques([C, B, a, T]);
                     C, B, a \text{ et } T \text{ sont cocycliques} = true> 'A, C, b et T sont cocycliques' = Cocycliques([A,C,b,T]);
                     A, C, b et T sont cocycliques = true\rightarrow> AGA := DroitePassantPar(A,GA) :
> BGB := DroitePassantPar(B,GB) :
> CGC := DroitePassantPar(C,GC) :
> Concourantes([AGA,BGB,CGC]) ;
                                      true
> U := IntersectionDroites([AGA,BGB,CGC]) :
\rightarrow# Un petit dessin pour terminer
\rightarrow> (B, C) := ([15,0], [5,7]) :
> F := plot([A, B, C, A], style = line, color = black) :
```

```
> F := F, plot([[A, a], [B, b], [C, c]], style=line, color=brown) :
> F := F, plot([[A, GA], [B, GB], [C, GC]], style=line, color=yellow) :
> F := F, PointsTexte([A, ' A', B, ' B', C, ' C', T, ' T', U, '
U^{\prime}]) :
> F := F, PointsTexte([GA, '', GB, '', GC, '']) :
> F := F, plot([[A, B, c, A], [A, C, b, A], [B, C, a, B]],
> style=line, color=green) :
> F := F, plot([GA, GB, GC, GA], style=line, color=blue) :
#display(F, title='Théorème de Napoléon et point de Torricelli') ;
> display(F) ;
```
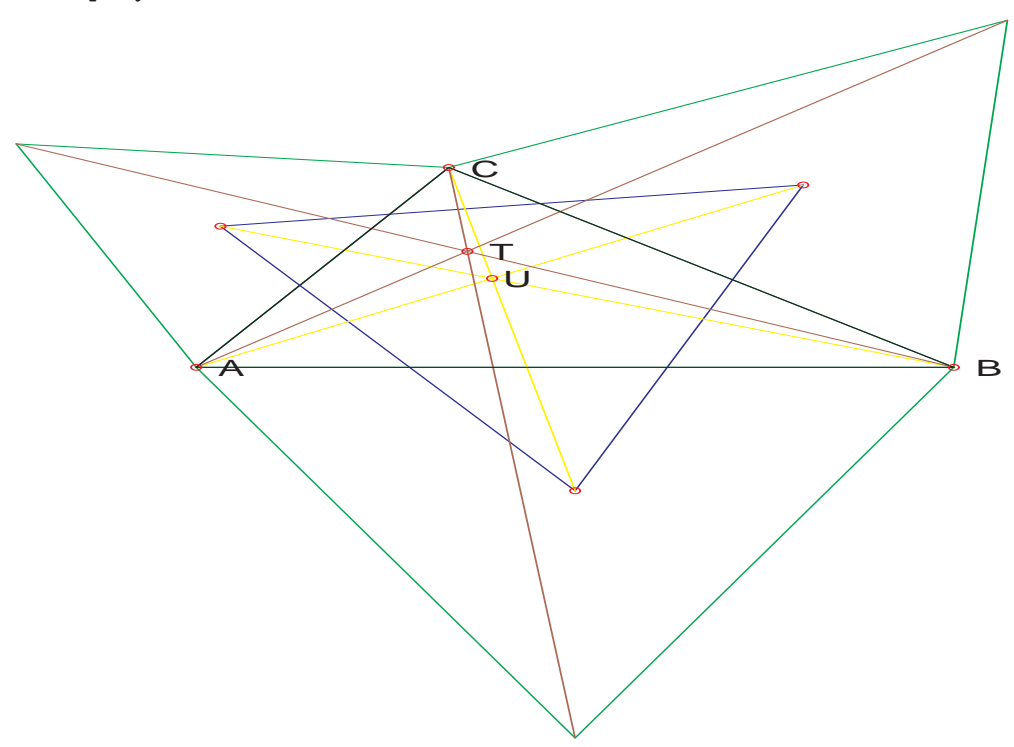

> pour\_le\_fichier(%, 'Napoleon') :

#### Cercle des neuf points

```
> restart : read 'my_config.mpl' : interface(echo=3) :
```

```
> read 'cercle9points.mpl';
```

```
Warning, the name changecoords has been redefined
> H := OrthoCentre(A,B,C) :
>
# Voici les 9 points...
> L := [ Milieu(B,C), Milieu(A,C), Milieu(A,B),
> Milieu(A,H), Milieu(B,H), Milieu(C,H),
> PiedHauteurIssueDe(A,B,C),
> PiedHauteurIssueDe(B,C,A),
> PiedHauteurIssueDe(C,A,B) ] :
\geq# ... cocycliques ?
> Cocycliques(L) ;
                                   true
>
> (A,B,C) := [0,0], [1,3], [4,0] :
> Pt := i -> (i, '') :
\rightarrow> dessin := plot([A, B, C, A], color=pink) :
> dessin := dessin, plot([[A,L[1]], [B,L[2]], [C,L[3]]], color=green)
:
> dessin := dessin, plot([[A,L[7]], [B,L[8]], [C,L[9]]], color=black)
:
> dessin := dessin, DessinCerclePassantPar(L[1], L[2], L[3], blue) :
> dessin := dessin, PointsTexte([seq(Pt(i), i=L)]) :
> display(dessin, title='Cercle des neuf points') ;
```
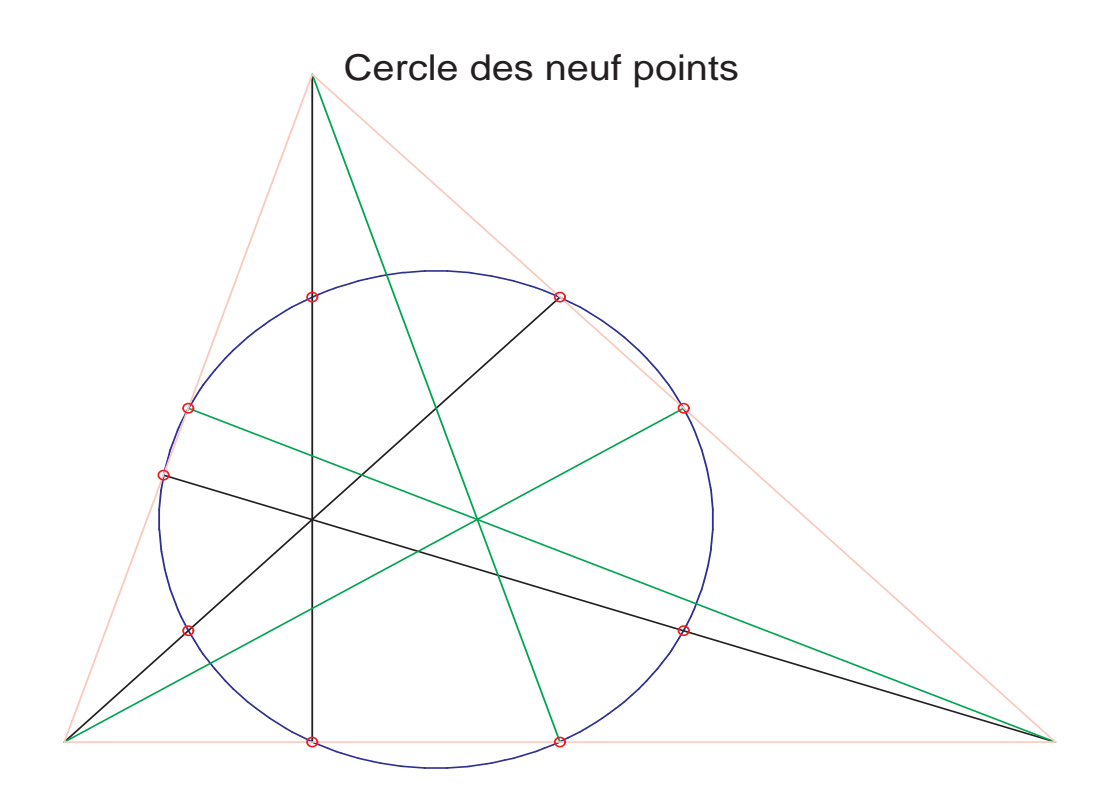

> pour\_le\_fichier(%, 'cercle9points') :

# Tangente à une courbe plane  $F(x, y) = 0$

## Triangle orthique

```
> restart : read 'my_config.mpl' : interface(echo, echo=3) : read
> 'TriangleOrthique.mpl';
```
Warning, the protected names norm and trace have been redefined and unprotected

Warning, the name changecoords has been redefined

# Soit A,B,C un triangle quelconque,

# le triangle (orthique de A,B,C) formé par les

# pieds a,b,c des hauteurs issues de A,B,C respectivement.

```
# On montre que l'orthocentre de A,B,C est le centre du
```

```
# cercle inscrit au triangle a,b,c.
\rightarrow> vieil_echo := interface(echo, echo=1) :
                          "lecture de definitions.mpl"
\rightarrow> A := [0, 0]:
\ddot{\phantom{1}}> Dependance(TriangleOrthique) ;
      {Alignement, Perpendiculaire, DroitePassantPar, IntersectionDroites,
      PiedHauteurIssueDe, Projection}
>(a,b,c) := op(TriangleOrthique(A,B,C)):
>
> H := OrthoCentre(A,B,C) :
>
>
# Vérifions la propriété :
> Dependance(CarreDistancePointDroite) ;
        {CarreDistance, Perpendiculaire, IntersectionDroites, Projection}
> cd := { CarreDistancePointDroite(H, DroitePassantPar(a,b)),
> CarreDistancePointDroite(H, DroitePassantPar(c,b)),
> CarreDistancePointDroite(H, DroitePassantPar(a,c)) } :
> 'H est le centre du cercle inscrit au triangle a,b,c ' =
evalb(nops(cd) = 1);
           H est le centre du cercle inscrit au triangle a, b, c = true\mathbf{r}# Admirons la belle expression du carré du rayon du cercle inscrit !
# Le rayon est presque rationnel...
> cd := factor(op(cd));
```

$$
cd := \frac{(B_2 C_2 + B_1 C_1)^2 (B_2^2 - B_1 C_1 + B_1^2 - B_2 C_2)^2 (B_2 C_2 - C_2^2 + B_1 C_1 - C_1^2)^2}{(B_1 C_2 - B_2 C_1)^2 (C_2^2 + C_1^2) (B_1^2 + B_2^2) (B_1^2 - 2 B_1 C_1 + C_1^2 + B_2^2 - 2 B_2 C_2 + C_2^2)}
$$
\n
$$
=
$$
\n# Un petit dessin pour terminer\n
$$
>
$$
\n
$$
b = b
$$
\n# Un petit dessin pour terminer\n
$$
= \text{box}(P_1) + R + \cos(P_1, R) + \text{courbe paramétrée}
$$
\n
$$
= \text{box } t, \text{ dessin } ;
$$
\n
$$
= \text{post}([P_1] + R + \cos(t), P_2] + R + \sin(t), t = 0..2 + \text{Pi},
$$
\n
$$
= 0.2 + \text{Pi},
$$
\n
$$
= 0.2 + \text{Pi},
$$
\n
$$
= 0.2 + \text{Pi}
$$
\n
$$
= 0.2 + \text{Pi}
$$
\n
$$
= 0.2 + \text{Pi}
$$
\n
$$
= 0.2 + \text{Pi}
$$
\n
$$
= 0.2 + \text{Pi}
$$
\n
$$
= 0.2 + \text{Pi}
$$
\n
$$
= 0.2 + \text{Pi}
$$
\n
$$
= 0.2 + \text{Pi}
$$
\n
$$
= 0.2 + \text{Pi}
$$
\n
$$
= 0.2 + \text{Pi}
$$
\n
$$
= 0.2 + \text{Pi}
$$
\n
$$
= 0.2 + \text{Pi}
$$
\n
$$
= 0.2 + \text{Pi}
$$
\n
$$
= 0.2 + \text{Pi}
$$
\n
$$
= 0.2 + \text{Pi}
$$
\n
$$
= 0.2 + \text{Pi}
$$
\n
$$
= 0.2 + \text{Pi}
$$
\n
$$
= 0.2 + \text{Pi}
$$
\n
$$
= 0.2 + \text{Pi}
$$
\n $$ 

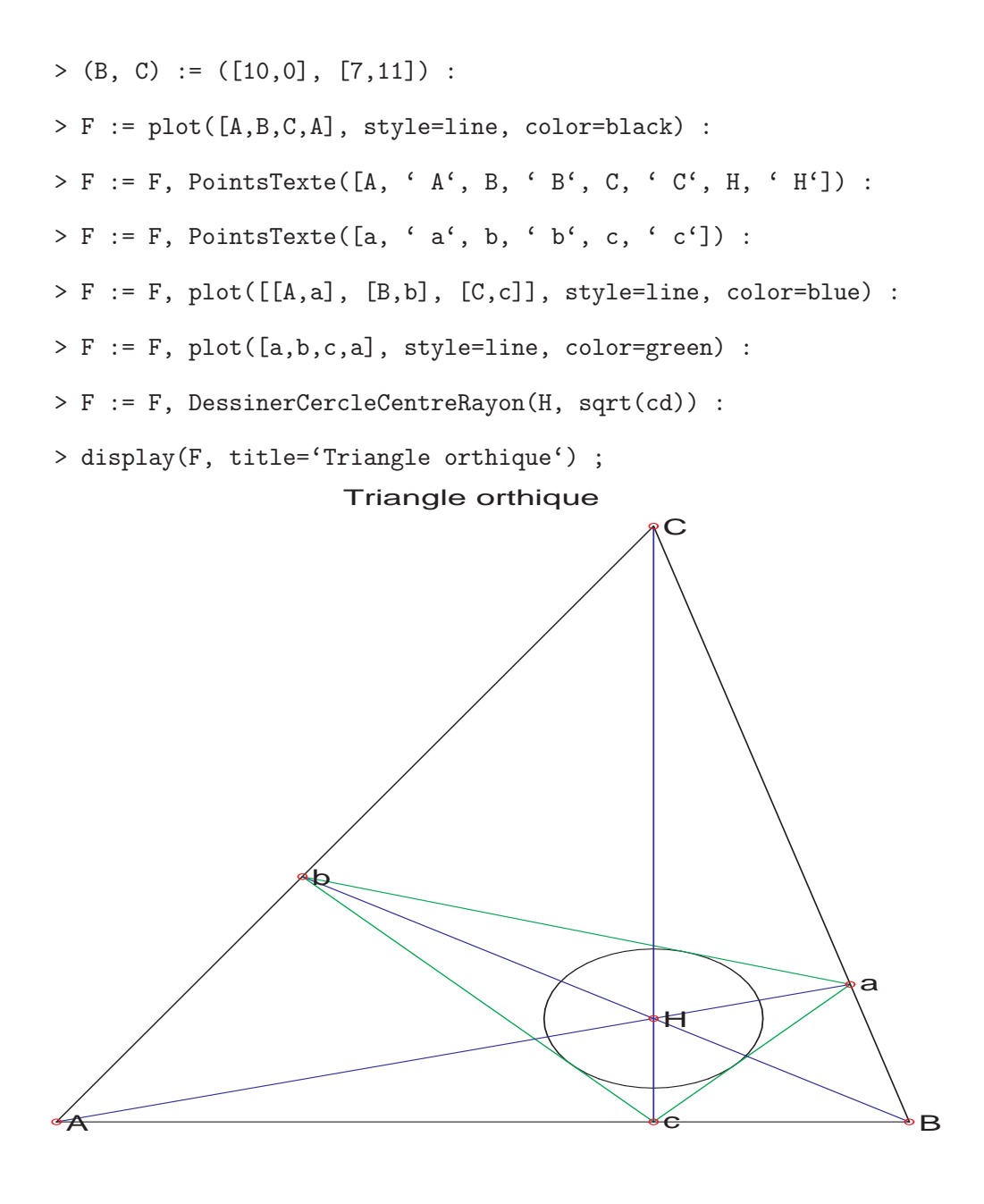

> pour\_le\_fichier(%, 'TriangleOrthique') :

### Dualité : premier exemple

1. Si  $u, v, v', w, w'$  sont des droites alors les points  $v \wedge v', w \wedge u, w' \wedge u$  sont alignés si et seulement si les points  $w \wedge w'$ ,  $v \wedge u$ ,  $v' \wedge u$  le sont.

Si  $u, v, v', w, w'$  sont des points alors les droites  $v \wedge v', w \wedge u, w' \wedge u$  sont concourantes si et seulement si les droites  $w \wedge w'$ ,  $v \wedge u$ ,  $v' \wedge u$  le sont.

- 2. (a) t est orthogonal à  $(w \wedge u)$ , donc dans le plan engendré par w et u. De même, t est dans le plan engendré par w ′ et u. Or l'intersection de ces deux plans est la droite engendrée par u.
	- (b) Il suffit de vérifier la formule pour  $(w, w') = (e_1, e_2), (w, w') = (e_2, e_3)$  et  $(w, w') = (e_3, e_1)$  où  $\{e_1, e_2, e_3\}$  est la base canonique de  $\mathbb{R}^3$ .
	- $(c)$  On  $a$  :  $(v, w \wedge u, w' \wedge u) = (v \wedge v') \cdot t = \det(w, w', u) \det(v, v', u)$ La dernière expression est symétrique en  $(w, w')$  et  $(v, v')...$

### Deux théorèmes de Pappus ?

- 1. Un calcul vectoriel (en dimension 3) prouve facilement le résultat, en donnant les coordonnées projectives de G.
	- Quitte à changer de plan d'observation, on peut supposer que les deux points d'intersection (AB)∩(CD) et (AD)∩(CB) sont à l'infini, *i.e.* (AB)||(CD) et (AD)||(CB). On revient alors au cas précédent.
- 2. On écrit la proposition duale à la généralisation précédente : les droites (concourantes) correspondent à des points (alignés)...
- 3. Passer de Pappus faible à Pappus général (et réciproquement !), c'est simplement changer de plan d'observation en envoyant ou non les deux points R et S (notation de Pappus général) à l'infini.

### Le dual du théorème de Pappus

Voici le code maple qui a permis de vérifier (et d'obtenir le code Latex !) l'égalité déterminantale.

#### Les théorèmes de Pascal et de Pappus

```
> restart : read 'my_config.mpl' : interface(echo=3) :
```
<sup>&</sup>gt; read 'PappusPascal.mpl' ;

```
Warning, the protected names norm and trace have been redefined and
unprotected
```
Warning, the name changecoords has been redefined

# Soit six points A, B, C et D, E, F d'un plan

# tels qu'il existe les trois points

```
\# R = (AE) inter (DB) S = (BF) inter (EC) T = (AF) inter (CD)
#
# On a la propriété suivante :
# R,S,T sont alignés
# \le =# A,B,C,D,E,F sont sur une même conique.
# (La conique peut être dégénérée en deux droites.)
\rightarrow> AE := DroitePassantPar(A, E) :
> BF := DroitePassantPar(B, F) :
> AF := DroitePassantPar(A, F) :
> DB := DroitePassantPar(D, B) :
> EC := DroitePassantPar(E, C) :
> CD := DroitePassantPar(C, D) :
\geq> R := IntersectionDroites([AE,DB]) :
> S := IntersectionDroites([BF,EC]) :
> T := IntersectionDroites([AF,CD]) :
\geq# Vérifions que
# R,S,T sont alignés
# \le \ge# A,B,C,D,E,F sont sur une même conique.
\rightarrow> nf := numer(Alignement(R,S,T)) :
>
```
 $> M := matrix(6, 6,$ > [seq([ seq(seq(p[1]^i \* p[2]^j, j=0..2-i), i=0..2)], > p=[A,B,C,D,E,F])]) ;  $M :=$  $\sqrt{ }$  1  $A_2$   $A_2$ <sup>2</sup>  $A_1$   $A_1$   $A_2$   $A_1$ <sup>2</sup> 1  $B_2$   $B_2$ <sup>2</sup>  $B_1$   $B_1 B_2$   $B_1$ <sup>2</sup> 1  $C_2$   $C_2$   $C_1$   $C_1$   $C_2$   $C_1$ <sup>2</sup> 1  $D_2$   $D_2$ <sup>2</sup>  $D_1$   $D_1 D_2$   $D_1$ <sup>2</sup> 1  $E_2$   $E_2$   $E_1$   $E_1$   $E_2$   $E_1$ <sup>2</sup> 1  $F_2$   $F_2$ <sup>2</sup>  $F_1$   $F_1$   $F_2$   $F_1$ <sup>2</sup> 1  $\begin{array}{c} \begin{array}{c} \begin{array}{c} \end{array}\\ \begin{array}{c} \end{array} \end{array} \end{array}$ > factor(nf / det(M)) ; −1 > # Une autre relation :  $\mathbf{r}$ > factor( nf / > ( Alignement(A,C,E) \* Alignement(A,B,D) > \* Alignement(E,D,F) \* Alignement(B,C,F) > - Alignement(A,D,E) \* Alignement(A,B,C) > \* Alignement(E,C,F) \* Alignement(B,D,F) > ) ) ; 1 > > unprotect('D') :  $\rightarrow$ # Théorème de Pappus général >  $> f := t \rightarrow \text{evalf}([abs(t), t/3])$ :  $>(A,B,C,D,E,F) := f(1),f(2),f(3),f(-1),f(-1.5),f(-2.5)$ :  $>$  dessin := plot( $[[A,B,C], [D,E,F]]$ , color=black) :

```
> dessin := dessin, plot([[A,E,R], [B,D,R]], color=blue) :
> dessin := dessin, plot([[B,F,S], [C,E,S]], color=blue) :
> dessin := dessin, plot([[A, F, T], [C, D, T]], color=blue) :
> dessin := dessin, plot([R,S,T], color=brown) :
> dessin := dessin, PointsTexte([A, 'A', B, 'B', C, 'C']) :
> dessin := dessin, PointsTexte([E, 'B'', F, 'C'', D, 'A'']) :
> dessin := dessin, PointsTexte([R, ' R', S, ' S', T, ' T']) :
> display(dessin, title='Theoreme de Pappus general') ;
             Theoreme de Pappus general
                T
                                       S
         R
 A'
                                                 \mathbf{C}^*a∕B
                                                                  C
                                 B
 A
```

```
>
> pour_le_fichier(%, 'PappusPascal') :
\ddot{\phantom{1}}# Dessin du dual du théorème de Pappus général
\rightarrow> (D1,D2,D3,E1,E2,E3,F1,F2,F3) := seq(DualPoint(i),
i=[A,B,C,D,E,F,R,S,T]) :
```

```
> (dAE,dBF,dAF,dDB,dEC,dCD) := seq(DualDroite(i),
i=[AE,BF,AF,DB, EC,CD]) :
>
> setoptions(scaling = UNCONSTRAINED) :
> intervalle := x=-0.9..-0.4, y=-1..2.8, grid=[50,50] :
> display(seq(implicitplot(i, intervalle, color=blue),
i=[D1,D2,D3,E1,E2,E3]),
> seq(implicitplot(i, intervalle, color=brown), i=[F1,F2,F3]),
> PointsTexte([dAE, 'AB'', dBF, 'BC'', dAF, 'AC'']),
> PointsTexte([dDB, ' BA'', dEC , ' CB'', dCD , ' CA'']),
> title='Dual du theoreme de Pappus general') ;
         Dual du theoreme de Pappus general
                               \leqA'
                                                      CB'
                     BA'
                            AC'
                                                          \mathbf{B}\mathbf{C} AB'
```
> pour\_le\_fichier(%, 'PappusPascal') :

>

# Remarque : les droites ABC et DEF passent par (0,0)

```
# Ceci a pour conséquence de rendre des droites parallèles dans
# le dual : le dual du point (0,0) est la droite à l'infini !
#
# Dans le dessin du dual de Papus, on reconnait Pappus lui-meme :
# Pappus est un théorème auto-dual.
>
# Dans le théorème de Pappus général, passons la droite RS à l'infini
>
> RS := DroitePassantPar(R, S) :
> (A,B,C,D,E,F) := op(PassageInfiniPoints([A,B,C,D,E,F], RS)) :
\ddot{\phantom{1}}> dessin := plot([[A,B,C], [D,E,F]], color=black) :
> dessin := dessin, plot([[A,E], [B,D]], color=blue) :
> dessin := dessin, plot([[B,F], [C,E]], color=brown) :
> dessin := dessin, plot([[A,F], [C,D]], color=green) :
> dessin := dessin, PointsTexte([A, ' A', B, ' B', C, ' C']) :
> dessin := dessin, PointsTexte([E, 'B'', F, 'C'', D, 'A'']) :
> display(dessin, title='Theoreme de Pappus faible') ;
```

```
Theoreme de Pappus faible
                                                                    A'
                                                \overline{C} B'
 C
          B
                    ں<br>م
>
> pour_le_fichier(%, 'PappusPascal') :
>
# Théorème de Pascal
>
> (rx,ry) := (3,2) :
> f := t \rightarrow \text{evalf}([r x * \cos(t), r y * \sin(t)]) :
>(A,B,C,D,E,F) := f(0),f(1),f(2),f(-1),f(-1.5),f(-2.5):
> dessin := DessinEllipseCentreeEnDeParametres([0,0], 3, 2, black) :
> dessin := dessin, plot([[A,E,R], [B,D,R]], color=blue) :
> dessin := dessin, plot([[B,F,S], [C,E,S]], color=blue) :
> dessin := dessin, plot([[A,F,T], [C,D,T]], color=blue) :
> dessin := dessin, plot([R,S,T], color=brown) :
> dessin := dessin, PointsTexte([A, ' A', B, ' B', C, ' C']) :
```
- > dessin := dessin, PointsTexte( $[E, ' B', F, ' C', D, ' A'']$ ) :
- $>$  dessin := dessin, PointsTexte( $[R, ' R', S, ' S', T, ' T']$ ) :
- > setoptions(scaling = CONSTRAINED) :
- > display(dessin, title='Theoreme de Pascal') ;

#### Theoreme de Pascal

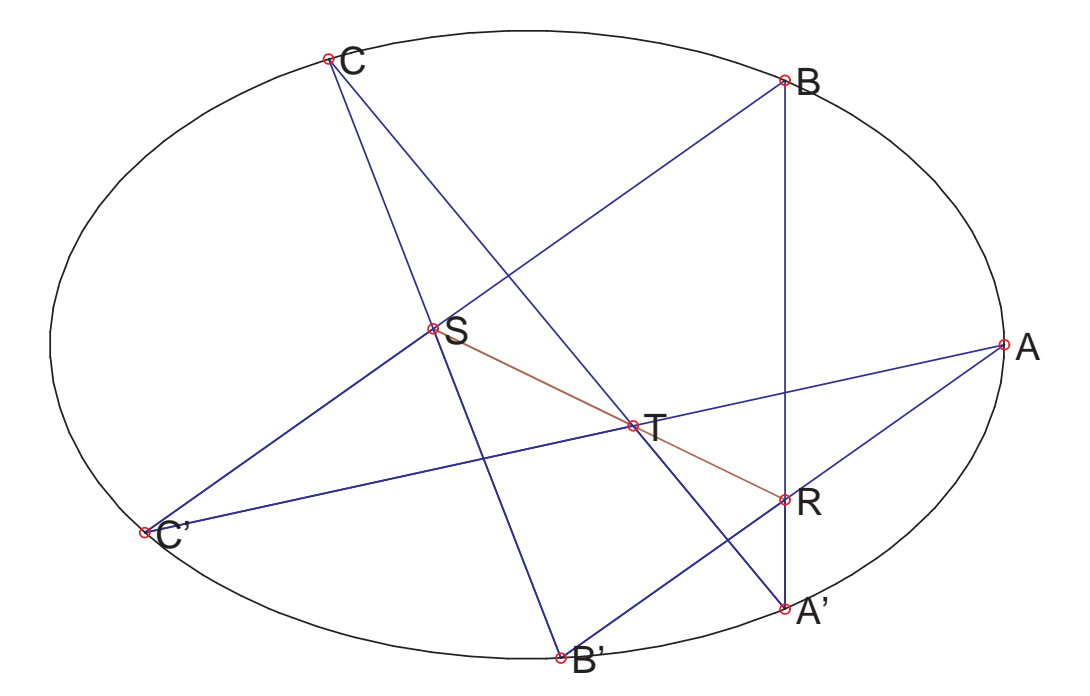

> > pour\_le\_fichier(%, 'PappusPascal') : > # Dessin du dual du théorème de Pascal > > (D1,D2,D3,E1,E2,E3,F1,F2,F3) := seq(DualPoint(i),  $i=[A,B,C,D,E,F,R,S,T]$ ) : > (dAE,dBF,dAF,dDB,dEC,dCD) := seq(DualDroite(i),  $i=[AE,BF,AF,DB,EC,CD])$  :  $\geq$ > conique :=  $(x/rx)^2 + (y/ry)^2 - 1$  ;

```
conique := \frac{x^2}{2}9
                                         +y^24
                                              − 1
## La bonne façon de voir une conique de P2
## est une matrice symetrique Q (Q est 3x3).
## La conique duale est alors la tranposée de la co-matrice de Q.
> coniqueDuale := (rx*x)^2 + (ry*y)^2 - 1 ;
                        \text{conique} \text{Duale} := 9x^2 + 4y^2 - 1>
> setoptions(scaling = UNCONSTRAINED) :
> intervalle := x=-4.5..3, y=-3.5..5.5, grid=[50,50] :
> display(implicitplot(coniqueDuale, x=-1..1, y=-1..1, color=black),
> seq(implicitplot(i, intervalle, color=blue),
i=[D1, D2, D3, E1, E2, E3]),
> seq(implicitplot(i, intervalle, color=brown), i=[F1,F2,F3]),
> PointsTexte([dAE, 'AB'', dBF, 'BC'', dAF, 'AC'']),
> PointsTexte([dDB, ' BA'', dEC , ' CB'', dCD , ' CA'']),
> title='Dual de Pascal : Brianchon') ;
                Dual de Pascal : Brianchon
    \kappa\inR'
                                   \bigotimes_{i=1}^n AC'
                                                      BC^{\dagger} AB'
```

```
>
> pour_le_fichier(%, 'PappusPascal') :
\geq# Dans le théorème de Pascal, passons la droite RS à l'infini
>
> RS := DroitePassantPar(R, S) :
> (A,B,C,D,E,F) := op(PassageInfiniPoints([A,B,C,D,E,F], RS)) :
> gt := PassageInfiniPoints([f(t)], RS)[1] :
> dessin := plot([gt[1], gt[2], t=-0.1..2.1], color=black),
> plot([gt[1], gt[2], t=-2.8..-0.95], color=black) :
> dessin := dessin, plot([[A,E], [B,D]], color=blue) :
> dessin := dessin, plot([[B,F], [C,E]], color=brown) :
> dessin := dessin, plot([[A,F], [C,D]], color=green) :
> dessin := dessin, PointsTexte([A, ' A', B, ' B', C, ' C']) :
> dessin := dessin, PointsTexte([E, ' B'', F, ' C'', D, ' A'']) :
>
> display(dessin, title='Theoreme de Pascal << faible >>') ;
```
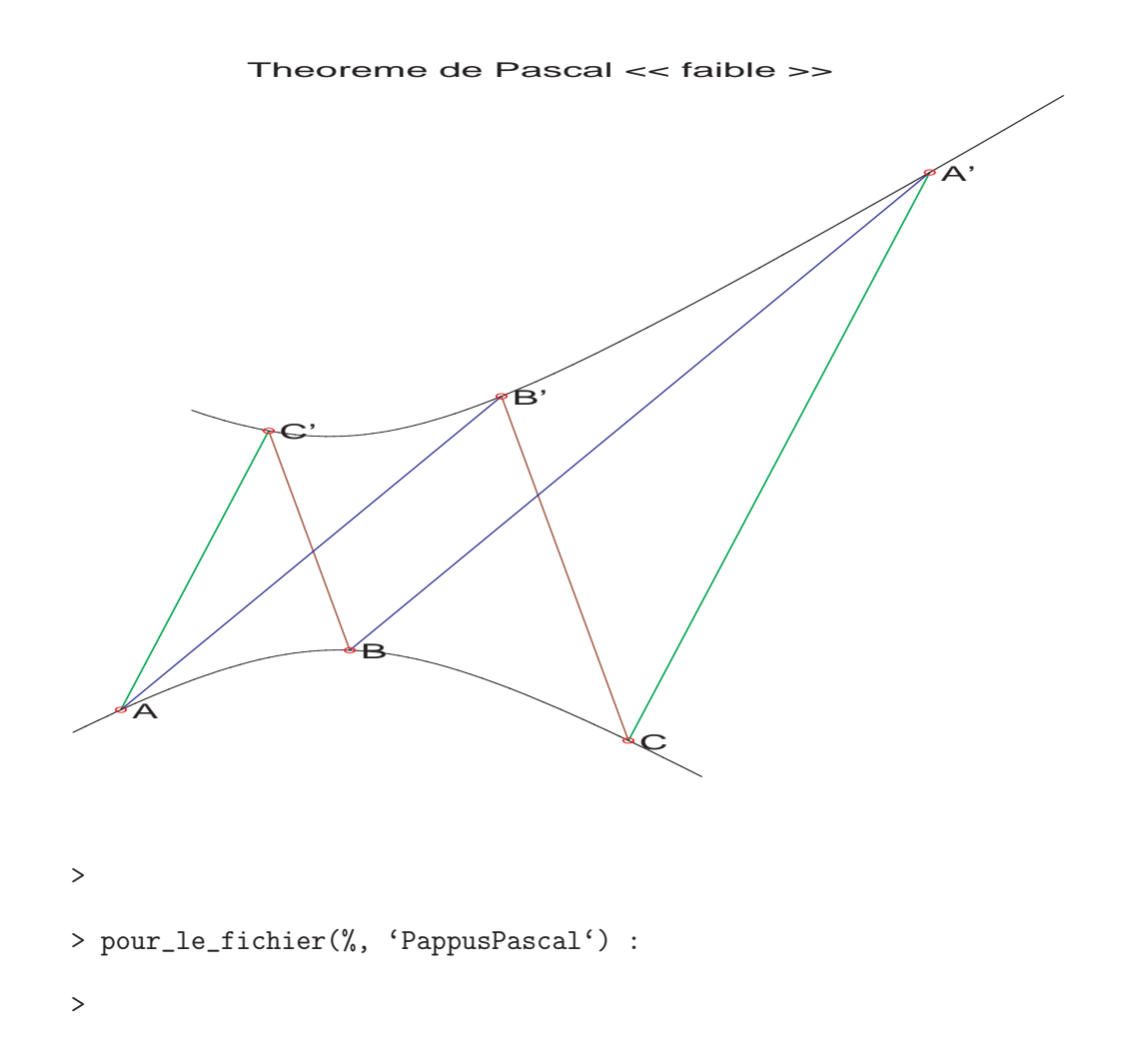

Pour démontrer le théorème Pascal/Pappus à la main, on peut faire ainsi : en changeant de plan d'observation, commencer par envoyer R et S à l'infini pour se placer dans le cas « faible » où  $(BA')||(B'A)$  et  $(BC')||(B'C)$ . Rappel : une conique reste une conique quand on change de plan d'observation. L'objectif est donc maintenant de démontrer maintenant que les six points  $A, B, C, A', B', C'$  sont sur une conique si et seulement si  $(AC')||(CA')$ . Sauf cas particulier d'alignement entre  $B$ ,  $A'$  et  $C'$  (cas trivial), on peut supposer en prenant un bon repère que  $x = 0$  est une équation de la droite  $(BA')$ ,  $y = 0$  une équation de  $(BC')$ ,  $x = 1$  une de  $(B'A)$  et  $y = 1$  une de  $(B'C)$ . Ainsi les points ont les coordonnées suivantes :  $B = (0,0), B' = (1,1), A = (1,a), A' = (0,b), C = (c,1)$  et  $C' = (d,0)$  où  $a \neq 1, b \neq 0,$  $c \neq 1$  et  $d \neq 0$ . Les droites  $(AC')$  et  $(AC)$  sont parallèles si et seulement si le déterminant suivant est nul :

$$
\det(C' - A, C - A') = (d - 1)(1 - b) + ac
$$

Les six points  $B, B', A', C', A, C$  sont respectivement sur une conique \* + \*y + \*y<sup>2</sup> + \*x +

 $*xy + *x^2 = 0$  si et seulement si le déterminant suivant est nul :

$$
det\begin{pmatrix}\n1 & 0 & 0 & 0 & 0 & 0 \\
1 & 1 & 1 & 1 & 1 & 1 \\
1 & b & b^2 & 0 & 0 & 0 \\
1 & 0 & 0 & d & 0 & d^2 \\
1 & a & a^2 & 1 & a & 1 \\
1 & 1 & 1 & c & c & c^2\n\end{pmatrix} = det\begin{pmatrix}\n1 & 1 & 1 & 1 & 1 \\
b & b^2 & 0 & 0 & 0 \\
0 & 0 & d & 0 & d^2 \\
a & a^2 & 1 & a & 1 \\
1 & 1 & c & c & c^2\n\end{pmatrix}
$$
  
\n
$$
= det\begin{pmatrix}\n1 & 1 & 1 & 1 & 1 \\
b & b^2 & 0 & 0 & 0 \\
0 & 0 & d & 0 & d^2 \\
a - 1 & a^2 - 1 & 0 & a - 1 & 0 \\
0 & 0 & c - 1 & c - 1 & c^2 - 1\n\end{pmatrix}\n\begin{pmatrix}\nL_4 \leftarrow L_4 - L_1 \\
L_5 \leftarrow L_5 - L_1\n\end{pmatrix}
$$
  
\n
$$
= (a - 1)b(c - 1)d\det\begin{pmatrix}\n1 & 1 & 1 & 1 & 1 \\
1 & b & 1 & 0 & 0 \\
0 & b - 1 & 0 & 0 & c \\
0 & 0 & 1 & 0 & d \\
0 & 0 & 1 & 0 & d\n\end{pmatrix}\n\begin{pmatrix}\n1 & 1 & 1 & 1 & 1 \\
1 & 1 & 1 & 1 & 1 \\
1 & a + 1 & 0 & 1 & 0 \\
0 & 0 & 1 & 1 & c + 1\n\end{pmatrix}
$$
  
\n
$$
= (a - 1)b(c - 1)d\det\begin{pmatrix}\n1 & 1 & 1 & 1 \\
0 & b - 1 & 0 & 0 & c \\
0 & 0 & 0 & 1 & c - d + 1 \\
0 & 0 & 0 & 1 & c - d + 1\n\end{pmatrix}\n\begin{pmatrix}\nL_2 \leftarrow L_2 - L_1 + L_5 \\
L_3 \leftarrow L_4 - L_4 - L_1 + L_5\n\end{pmatrix}
$$
  
\n
$$
= (a - 1)b(c - 1)d\det\begin{pmatrix}\nb - 1 & 0 & 0 & c \\
0 & 1 & 0 & d \\
0 & 0 & 1 & c - d + 1 \\
0
$$

Comme  $(a-1)b(c-1)d \neq 0$ , on a bien l'équivalence.

Prouvons que  $\mathcal C$  est un groupe abélien :

- $\mathcal C$  non vide car  $O \in \mathbb C$ ;
- un élément neutre est  $O$  : en effet, si  $R = (AO) ∩ ∆$  alors  $A = (OR) ∩ C$ ;
- la commutativité de  $\star$  est évidente :  $(AB) = (BA)$ ;
- montrons l'existence du symétrique B de A : soit donc R ∈ ∆ tel que la droite (OR) soit tangente à  $\mathcal C$  (au point O bien sûr). Remarquer que R n'appartient pas à  $\mathcal C$ . Soit enfin  $B = (AR) \cap C$ . Si  $(AR)$  tangente à C alors  $B = A$ . Alors  $A \star B = O$ .
- l'associativité de  $\star$  est une conséquence du théorème de Pascal : en effet, pour montrer que  $(A \star B) \star C = A \star (B \star C)$ , il faut construire sur la droite  $\Delta$  les points  $R_{A,B}$ ,  $R_{B,C}, R_{A\star B,C}$  et  $R_{A,B\star C}$ . Or le théorème de Pascal montre que  $R_{A\star B,C} = R_{A,B\star C}$  car les trois points  $R_{A,B}, R_{B,C}$  et  $(A \star B, C) \cap (A, B \star C)$  sont alignés (sur  $\Delta$  bien sûr). Maintenant, comme  $R_{A\star B,C} = R_{A,B\star C}$ , on a bien  $(A \star B) \star C = A \star (B \star C)$ .

## Le théorème de Brianchon

```
> restart : read 'my_config.mpl' : interface(echo=3) :
> read 'Brianchon.mpl' ;
Warning, the name changecoords has been redefined
# Une conique passant par le point [0,0],
# et dont la tangente en ce point est verticale (x = 0).
> conique := a*x^2 + b*x*y + c*y^2 + d*x :
>
# On obtient un paramétrage de cette conique
> sol := {solve({conique=0, y=m*x }, {x,y})} minus {{x=0, y=0}} :
> parametrage := unapply(subs(op(sol), [x,y]), m) ;
            parameterage := m \rightarrow [-\frac{d}{d}]\frac{a}{a + b m + c m^2}, –
                                                            m d
                                                      \frac{m\alpha}{a+b\,m+c\,m^2}>
# 6 points sur la conique
> n := 6 :
> pts := [seq(parametrage(t[i]), i=1..n)] :
\overline{\phantom{a}}# les 6 tangentes...
> tangentes := [seq(Tangente(conique, i), i=pts)] :
>
# les 6 points d'intersection, définissant un exagone
```

```
> sommets := [seq(IntersectionDroites(
> [tangentes[i], tangentes[(i mod n) + 1]]), i=1..n)] :
\rightarrow# les 3 "diagonales" de l'exagone...
> diagonales := [seq(DroitePassantPar(
> sommets[i], sommets[i+n/2]), i=1..n/2)] :
>
# Vérifions que les diagonales sont concourantes (et non parallèles !)
> evalb(0=ConcourantesOuParalleles(op(diagonales))) ;
                                   true
>
> G := IntersectionDroites(diagonales) :
\rightarrow# Exemple numérique :
>(a,b,c,d) := (1,0,2,1):
> t := (-2, -0.5, 0, 0.3, 1, 2):
\rightarrow> dessin := plot([seq([sommets[i], G, sommets[i+3]], i=1..3)],
color=brown):
> dessin := dessin, plot([op(sommets), sommets[1]], color=blue) :
> dessin := dessin, implicitplot(conique, x=-1.1..0.2, y=-0.5..0.5) :
> Pt := i -> (pts[i], ``, sommets[i], ' S '||i ) :
> dessin := dessin, PointsTexte([seq(Pt(i), i=1..6)]) :
> display(dessin, title='Theoreme de Brianchon') ;
```
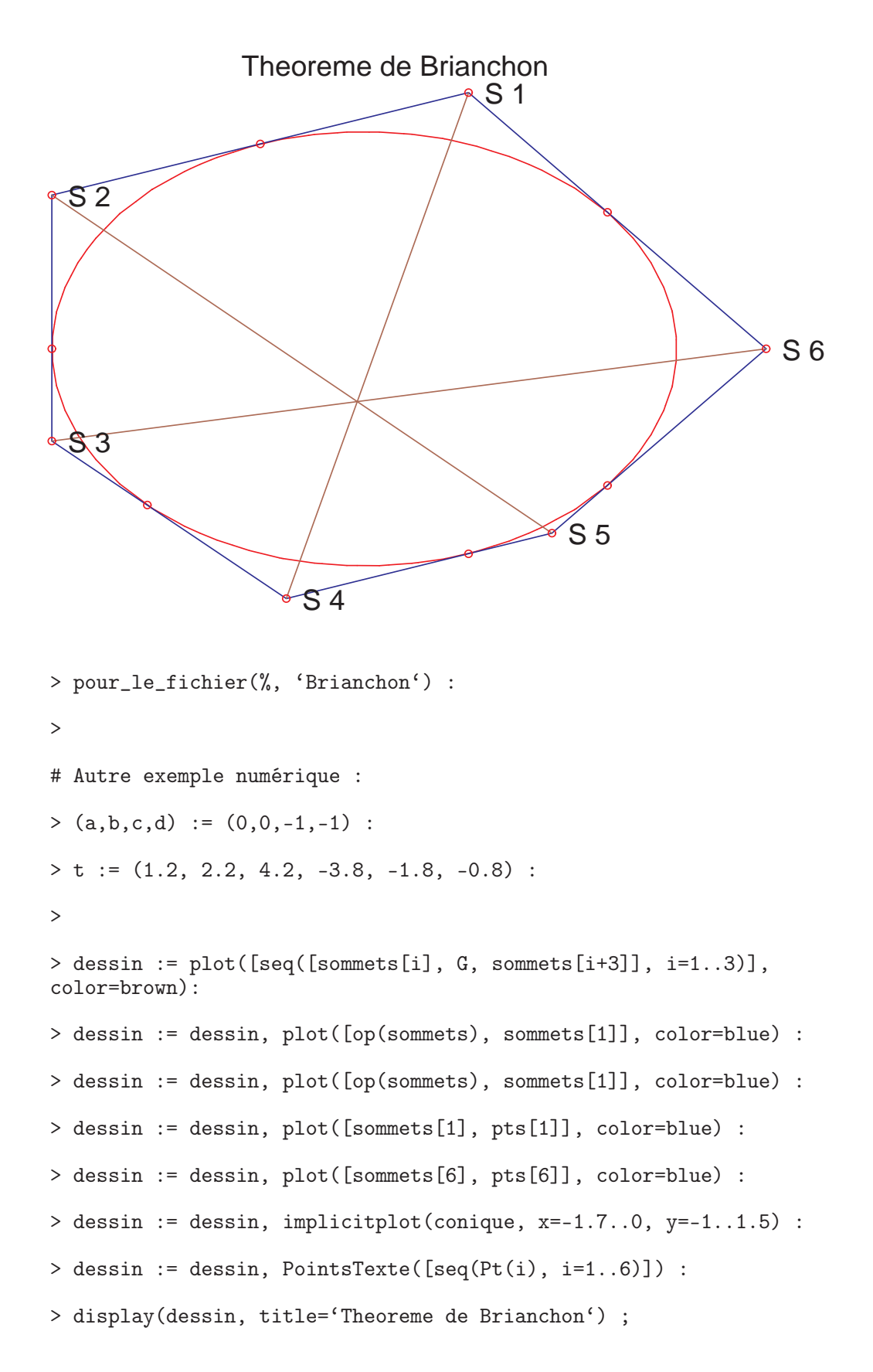

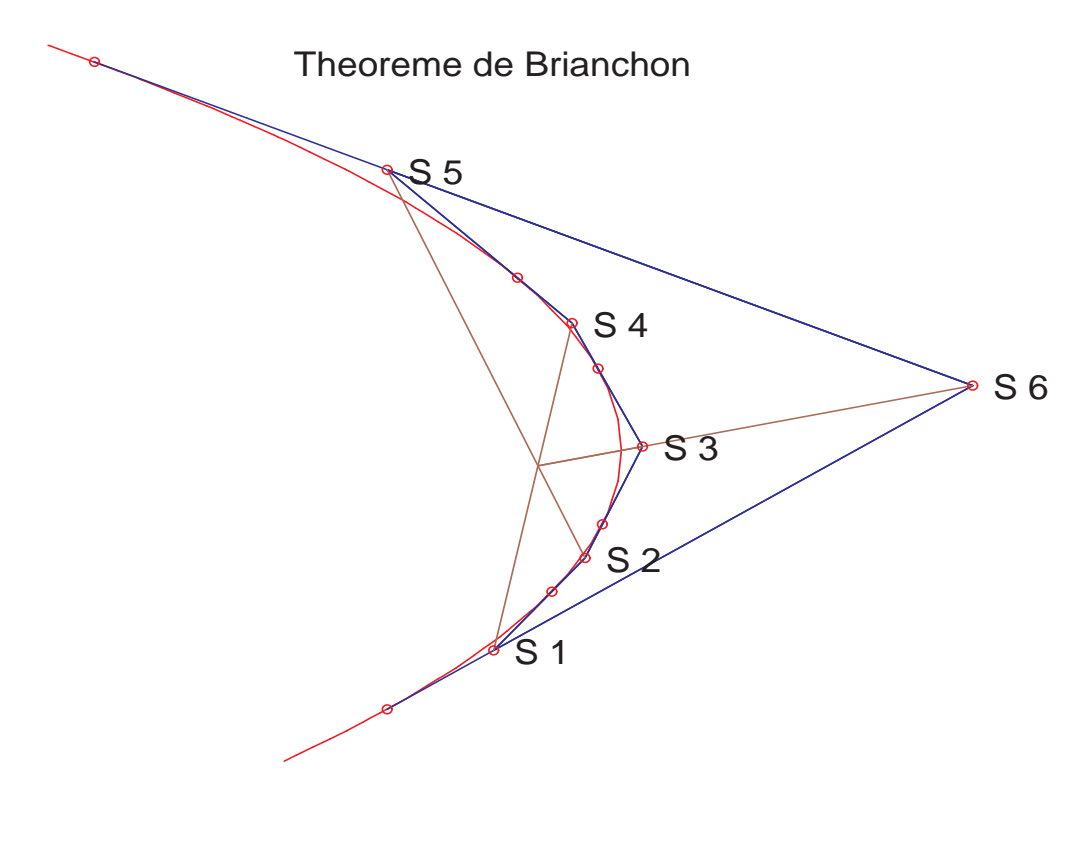

```
> pour_le_fichier(%, 'Brianchon') :
```

```
\rightarrow
```
>

### Montrons la dualité avec le théorème de Pascal-Pappus : ### un point  $(x,y)$  de R<sup>2</sup>, c'est le triplet  $(x,y,z=1)$ ### une droite ax+by+c=0 de R^2, c'est le triplet (a,b,c) ### une "droite passant par", c'est un produit vectoriel ### un "point d'intersection de deux droites", c'est un produit vectoriel ### (Pappus-Pascal)

### trois points alignés, c'est un déterminant 3x3 nul et ### six points sur une conique, c'est un déterminant 6x6 nul ### (Brianchon) ### trois droites concourantes, c'est un déterminant 3x3 nul ### six droites tangentes à une conique, c'est un déterminant 6x6 nul

```
### Montrons cette dernière affirmation :
\rightarrow> (a,b,c,d,e,f,x,y) := ('a','b','c','d','e','f','x','y') :
> conique := a*x^2 + b*x*y + c*y^2 + d*x + e*y + f :
> droite := A*x + B*y + C :
> rel := discrim(resultant(conique, droite, x), y)/A^2 ;
  rel := -4 A^2 f c + A^2 e^2 + 4 A d C c - 2 A C b e + 4 A f B b - 2 A B d e - 4 a C^2 c-2 C b B d + B^2 d^2 + C^2 b^2 + 4 e B a C - 4 f B^2 a>
### rel = 0 si et seulement si A*x + B*y + C est
### une droite tangente à la conique
### Quand on regarde l'expression donnée par rel comme polynôme
### en A,B,C (conefficients de la droite), on voit que
### rel = 0 est bien une conique (projective en A,B,C).
```
## Une seule égalité pour prouver trois théorèmes !

En géométrie projective, quand on considère deux points  $[a, b, c]$  et  $[a', b', c']$ , leur produit vectoriel [a'', b'', c''] donne les coefficients de la droite passant par ces deux points. De même, quand on considère deux droites dont les coefficients sont respectivement  $[a, b, c]$  et  $[a', b', c']$ , leur produit vectoriel [a'', b'', c''] donne le point d'intersection des deux droites. En géométrie affine, c'est la même chose (le point d'intersection se trouvant à l'infini pour deux droites parallèles).

Avec ces deux seules propriétés, on peut donner des interprétations géométriques au déterminant 3×3 : par exemple, 3 points alignés (pour Pascal-Pappus) ou 3 droites concourantes ou parallèles (pour leur dual)...

Quant au déterminant  $6 \times 6$ , il peut s'interpréter comme une appartenance de 6 points à une conique (pour Pascal-Pappus), ou encore comme 6 droites tangentes à une même conique (pour Brianchon)...

Pour terminer, voici le code maple qui a permis de vérifier (et d'obtenir le code Latex !) l'égalité des deux déterminants.

## Le visage de Desargues en dimension 3

1. Évident : si  $(AA')$  et  $(CC')$  sont parallèles  $AA'C'C$  est un parallélogramme et

$$
\overrightarrow{BC} = \overrightarrow{BA} + \overrightarrow{AC} = \overrightarrow{B'A'} + \overrightarrow{A'C'} = \overrightarrow{B'C'}
$$

Réciproquement, si  $(BC)$  et  $(B'C')$  sont parallèles alors les triangles  $(A, B, C)$ est le translaté du triangle  $(A', B', C')$  par le vecteur  $\overline{A'A} = \overline{B'B}$ , donc  $(CC')||(AA')||(BB').$ 

2. Si les droites  $(AA')$ ,  $(BB')$  et  $(CC')$  sont concourantes (en O) alors les droites  $(AA')$ , (BB′ ) sont coplanaires, donc (AB), (A ′B′ ) aussi et le point R existe (de même pour S et T). Par un changement d'espace d'observation, on peut envoyé O, R et S sur le plan à l'infini. Le résultat préliminaire montre que T est également à l'infini aligné avec R et S.

Réciproquement : R existe donc un (le) plan contenant A,  $A'$  et R contient aussi B et  $B'$ , ainsi que les droites  $(AA')$  et  $(BB')$ . Soit O leur point d'intersection. Par un changement d'espace d'observation, on peut envoyé  $O$  et la droite  $RST$  sur le plan à l'infini. Le résultat préliminaire montre que  $(AA')$ ,  $(BB')$ ,  $(CC')$  sont concourantes à l'infini.